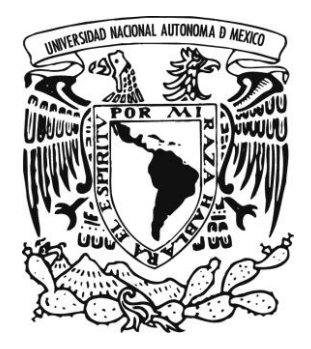

## UNIVERSIDAD NACIONAL ÁUTONOMA DE MÉXICO ESCUELA NACIONAL DE ARTES PLÁSTICAS

### GUÍA BÁSICA PARA PUBLICACIONES DIGITALES EN LA RED

**TESINA** 

## QUE PARA OBTENER EL TÍTULO DE LICENCIADA EN DISEÑO GRÁFICO

PRESENTA MARTHA CAAMAÑO CORTÉS

DIRECTOR DE TESINA LIC. HELMUT ECKERLE YAÑEZ

México Distrito Federal, 2008

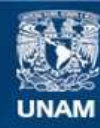

Universidad Nacional Autónoma de México

**UNAM – Dirección General de Bibliotecas Tesis Digitales Restricciones de uso**

#### **DERECHOS RESERVADOS © PROHIBIDA SU REPRODUCCIÓN TOTAL O PARCIAL**

Todo el material contenido en esta tesis esta protegido por la Ley Federal del Derecho de Autor (LFDA) de los Estados Unidos Mexicanos (México).

**Biblioteca Central** 

Dirección General de Bibliotecas de la UNAM

El uso de imágenes, fragmentos de videos, y demás material que sea objeto de protección de los derechos de autor, será exclusivamente para fines educativos e informativos y deberá citar la fuente donde la obtuvo mencionando el autor o autores. Cualquier uso distinto como el lucro, reproducción, edición o modificación, será perseguido y sancionado por el respectivo titular de los Derechos de Autor.

## INDICE

## Introducción

## CAPÍTULO 1

Tipos de publicaciones 1.1Descripción de publicaciones 1.1.2 Libro 1.1.2.1 Colecciones; 1.1.3 Enciclopedia 1.1.4 Revistas 1.1.5 Boletines 1.1.6 Manuales 1.1.7 Reportes de Investigación 1.1.8 Periódicos 1.1.8.1 Los géneros periodísticos 1.1.9 Folletos 1.1.9.1. Dípticos 1.1.9.2. Trípticos 1.1.9.3. Políticos 1.1. 10. Los catálogos 1.1. 11. Volantes

## CAPÍTULO II

INTERNET COMO ESPACIO DE TRABAJO PARA EL DISEÑADOR 2.1 Elementos que componen la Red Internet Redes LAN, Redes MAN, Redes WAN FTP (File Transfer Protocol) WWW (World Wide Web), WAP (Wireless Application Protocol) Hipertexto 2.2 Características de Internet Equilibrio Interno Orientación y Navegación Desplazamiento 2.3 El World Wide Web 2.3.1 Funcionamiento del World Wide Web 2.3.2 Clasificación de World Wide Web [Sitio Archivo](http://es.wikipedia.org/wiki/Sitio_archivo) Sitio [Weblog](http://es.wikipedia.org/wiki/Weblog) o blog

Sitio de Empresa Sitio de [Comercio Electrónico](http://es.wikipedia.org/wiki/Comercio_electr%C3%B3nico) Sitio de [Comunidad Virtual](http://es.wikipedia.org/wiki/Comunidad_virtual) Sitio de [Base de datos](http://es.wikipedia.org/wiki/Base_de_datos) Sitio de Desarrollo. Sitio [Directorio](http://es.wikipedia.org/wiki/Directorio) Sitio de [descargas](http://es.wikipedia.org/wiki/Descarga) Sitio de [juego](http://es.wikipedia.org/wiki/Juego) Sitio de [noticias](http://es.wikipedia.org/wiki/Noticia) Sitio [pornográfico](http://es.wikipedia.org/wiki/Pornograf%C3%ADa) Sitio [buscador](http://es.wikipedia.org/wiki/Buscador) Sitio [shock](http://es.wikipedia.org/wiki/Shock) Sitio [portal.](http://es.wikipedia.org/wiki/Portal_%28internet%29) Sitio [Web 2.0](http://es.wikipedia.org/wiki/Web_2.0) Sitio [wiki](http://es.wikipedia.org/wiki/Wiki) Sitio de [Rating](http://es.wikipedia.org/wiki/Rating) Un sitio web ( Web site). Sitio de [subastas](http://es.wikipedia.org/wiki/Subasta) Sitio Personal ó Particular Sitio Corporativo Sitio de Promoción Sitio de Difusión Sitio de Difusión Catálogo en línea Sitio Experimental Sitio informativo Servicios Web Tienda en línea 2.4 Navegación en Internet

## CAPÍTULO III

Elementos de trabajo del diseñador para una aplicación en la red 3.1 Usuario en Internet 3.1.1 Interfaz Gráfica de Usuario Antecedente Histórico Interactividad y Navegación Multimedia Audio Texto Diapositivas Imágenes Video

Plugin

- 3.2 Diseñar para Espacios Digitales (criterios generales)
- 3.2.1 Mercadotecnia
- 3.3 Elementos Funcionales
	- Barra de Navegación
	- Rollovers
	- Menús Desplegables
	- Marcos
	- Enlaces y Vínculos
	- Puntos de Anclaje (anchor point)
	- Formato Resolución de Pantalla
	- Gráficos en Web
- 3.3.1 Tipografía
	- Tipografía en Pantalla
- 3.3.2 Color
	- Colores Secundarios
- 3.3 Plantear Estructura de Consulta
	- Diagrama de Flujo
	- Diagrama de Escalera
	- Diagrama de Árbol
	- Diagrama en Red
- 3.4 Estructura de Navegación

## CAPÍTULO IV

Protección Legal de Autoría de un diseñador 4.1 Protección legal para un Autor 4.2 Obras Protegida por el Derecho de Autor 4.2.1 Vigencia de Protección del Derecho de Autor 4.3 Definición de los Derechos Conexos Para artistas intérpretes o ejecutantes Editores de Libros Productores de Fonogramas Productores de Videogramas Organismos de Radiodifusión 4.4 Función del Registro del Derecho de Autor 4.4.1 Documentos para Registrar una Obra Tiempo de Respuesta en el Registro Público Dictamen Previo 4.5 Reserva de Derechos Requisitos para obtener una Reserva de Derecho Antecedentes del Copyright Campo de Aplicación

Derechos de Autor Regulación del Derecho de Autor Formato EAN (uso en códigos de Barras)

## **Conclusiones**

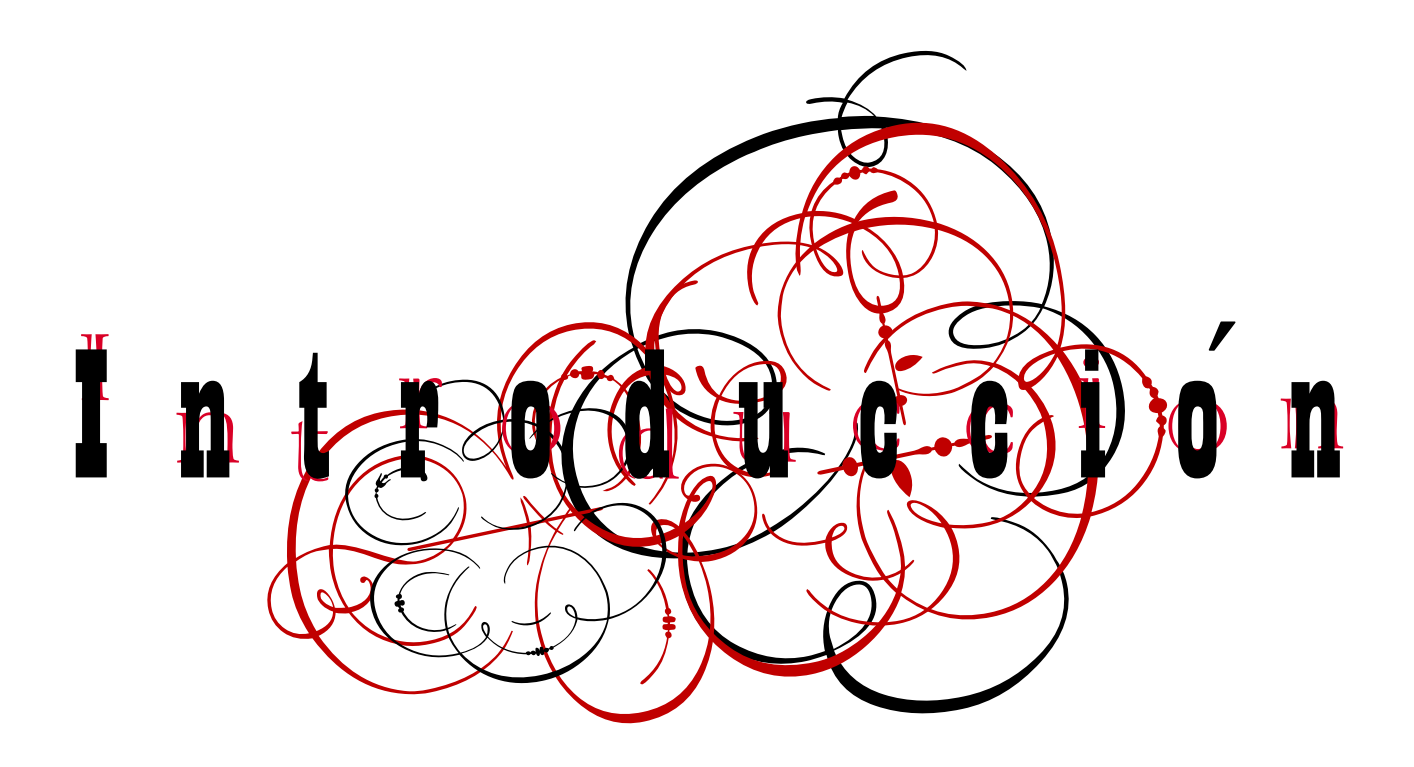

La presente investigación se realizó con la intención, de recopilar diferentes temáticas

que servirán como información; mayormente información técnico, ubicando un referente histórico para describir las características del trabajo del diseñador especialista en aplicaciones digitales. Con el animó de canalizar mi esfuerzo hacia el ambiente académico donde me preparé para ser un profesional.

El motivo de mi proyecto de tesis. Es mencionar y describir de manera general elementos de producción que intervienen para proyectar una aplicación de diseño digital; que si bien se conoce, no se le atribuye la real dimensión cuando uno es un alumno de la Escuela Nacional de Artes Plásticas, y que encontré un valor en el aprendizaje diario cuando trabajo en ello. Cuando era estudiante no encontraba una relación entre las materias en los diferentes semestres, los diversos temas que se revisan en el plan de estudios. Hoy en día la experiencia de trabajar en un ambiente digital que ofrece servicio permite entender como el diseñador tiene ejercicio propio que se vincula a otras ramas o disciplinas profesionales. El diseñador debe saberse ubicar dentro este contexto, para obtener un medio de subsistencia y valoración de su que-hacer dentro de la producción gráfica en cualquier tipo de medio que se interese por comunicar o dar a conocer una idea o mensaje.

En otro sentido, el que-hacer específico del diseñador debe saber contemplar factores que influyen para graficar o representar un mensaje que son implícitos. Su valor pero que influyen directamente en la identificación del que-hacer para generar un soporte digital útil como medio de información.

Ahora bien para empezar mi proyecto me cuestione que debe saber un estudiante de la carrera dedicada a la comunicar gráficamente, en que consiste una publicación, cuales son,

Si tendrán diferencia entre sí. O bien en el ambiente digital que se puede hacer o donde puedo trabajar para subir información en la red, con que elementos se trabaja que puedo representar es decir conocer un poco del ámbito de trabajo que puedo desarrollar. O bien como argumento lo que realice de manera profesional y no con términos cotidianos que cualquier tipo de personas pueden utilizar. Por lo anterior decidí hacer una investigación de tesis que representarán a cuatro temas que describan de manera general, elementos de producción que bien por si solos cada uno puede ser motivo de tesis por la importancia y extensión razón por la cual una de mis mayores preocupaciones es tener investigación de forma descriptiva, es decir mencionar que función tiene cada aspecto sin intentar hacer un análisis formal de comunicación o semiótico ni aspirar a dar una serie de tips que sirvan como instructivo de cómo

realizar un proyecto digital o animado, tampoco es la de investigar el origen o causa de por que se estructura o conforma pero son necesarios tenerlos en cuenta para la praxis profesional. Para poder concretar la temática con el objetivo de describir el panorama al que se puede enfrentar un estudiante de diseño cuando aborde la encomienda de diseñar una aplicación digital que finalmente es una publicación por que no importa en que soporte se albergue o desarrolle, el objetivo es que contenga información y esta pueda ser consultada por un público, así pues mi trabajo esta contemplado ser dirigido a un nivel básico de los pormenores o detalles que habrá de cuidarse para realizar un optimo desempeño.

Los cuatro partes no tiene una jerarquía ni orden de importancia la única referencia es que tiene la intención de ser mejor entendidos.

La primera parte se refiere; a describir los diferentes tipos de publicaciones impresos sin tener una preocupación de establecer de manera rígida una clasificación definitiva pero que pudiera ubicar como se fue dando la identificación del ejercicio del diseño en ediciones, mencionar sus antecedentes, su temática y parte de las características que lo conforman y determinan su identificación y función. Lo que nos pueden servir de instrumento para conocer las características que tenían para comunicar, es decir, que un soporte digital no nace de las necesidades íntimas del diseñador. Su desarrollo y creciente utilización como instrumento auxiliar para comercializar o difundir, no lo priva a aspirar a tener personalidad estética. Y desempeña un papel de recurso para estimular a masas. Y servirán para orientar al lector en el consumo de información.

La segunda parte; del ámbito que conforma, la red su organización, estructura y clasificación, que es el hipertexto o lectura de los sitios o espacios sus características propias que es o para que sirven y como están relacionadas para que contengan información y esta pueda ser leída fácilmente, ya sea una idea o concepto y este sea consumido por algún lector. Al Reconocer la capacidad de identificar como carácter del diseño la interpretación del contenido representando con jerarquías visuales para hacer accesible la lectura de una publicación digital. Al corroborar sí el diseñador tiene la capacidad de reconocer las diferentes características que dan lugar a una identificación de publicaciones digitales, según; su soporte de aplicación, ciclo de aparición, temática de contenido.

La tercera parte; aborda la temática de los elementos que integran un interfaz gráfico que es de lleno el campo de acción de un diseñador en el ambiente digital los elementos que tiene para traducirlo en mensaje gráfico que representen información a través de la red o bien en cualquier interfaz multimedia. Así como la posible lectura y argumentación para explicar su composición En esta parte; se ocupa de ubicar los elementos y espacios de trabajo para realizar un soporte digital, características de cada uno de los aplicaciones entendiendo que pueden utilizase con diferentes condiciones es decir distintos espacios para representar una idea o concepto Los diseñadores se han desarrollado en diferentes campos para su evolución de trabajo sobre todo en esta época de principios de siglo. Sin embargo, actualmente su empleo está condicionado por avances técnicos de producción digital por lo que considero apropiado mencionar en este capitulo como contenido; el describir algunas herramientas con la que trabaja el diseñador en un ambiente digital, de manera general mencionar que se utiliza para el ejercicio actual diseñador digital. Como lo es contemplar los soportes digitales que servirán de base para la producción de un interfaz. Identificando la importancia que tiene el diseñador gráfico para realizar un proyecto digital que sufre de diferentes etapas para su concepción, comprobando su utilidad para cubrir la necesidad de organizar los diferentes niveles de lectura que existen en una publicación digital.

Y Corroborar la relevancia que tiene el tener la correcta organización por etapas para producir una publicación. Reconociendo la labor que cumple cada especialista de diferentes disciplinas para realizar un proyecto integral en un ambiente digital.

En la última parte considerar el valor de la protección de los derechos de autor, para que el diseñador trabaje en condiciones de confianza y seguridad al desarrollar sus responsabilidades como profesional; no intenta hacer una descripción de procedimientos legales para proteger el interés de un profesional del diseño sin embargo tiene la intención de referirse a un aspecto muy actual y que puede ser identificada como parte del trabajo del diseñador de nuestros días y que se puede ser un factor para distinguirse de anteriores épocas. El profesional debe estar atento a la relación que existe entre la representación y el manejo digital que experimenta al ser producido un soporte para después ser publicado pero considero importante que debe también preocuparse por la protección legal al estar expuesto su trabajo para manipularse en diferentes ámbitos de la sociedad y que puede manipularse de tal forma que una sola aplicación digital se pueda convertir en diversos tipos de interfaz digitales o interactivos y otra arista que nos debemos olvidar es que nuestra profesión se ha convertido en un perfil ambiguo que cotidianamente rebasa fronteras o limita rangos de trabajo entre el diseñador y el solicitante como es hasta donde entrego el proyecto y que no sea modificada por motivos de producción digital También reconocer al diseñador independiente.

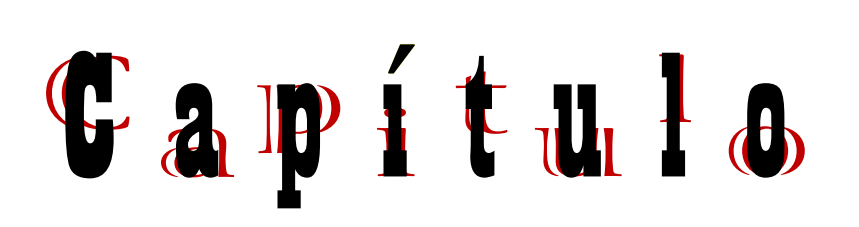

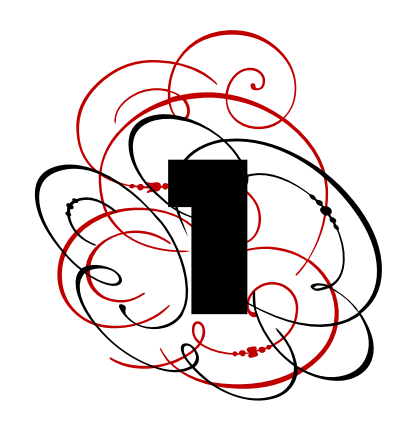

#### 1.1 Descripción de una publicación

Las publicaciones impresas requieren su propio soporte físico como lo es; el papel y la tinta. Que servirá como medio de transmisión de ideas. En esta relación el papel es el soporte para un contenido; la letra es el vehiculo que trasmite un contenido a través del papel impreso, y este es la aplicación o un formato, El ojo humano lee los caracteres y el cerebro interpreta los signos dándoles un sentido. La vista, y el cerebro, son los encargados de percibir e interpretar el mensaje respectivamente. A su vez, los diferentes tipos de publicaciones impresos representan distintos aplicaciones. Según tipo de información y extensión de información Estas aplicaciones se han ido desarrollando en el transcurso del tiempo y, actualmente, tienen funciones precisas con las que los identificamos. Un libro, una revista, un volante, etcéteras, no representan los mismos valores respeto a la información que pueden contener y a la forma en que los manipulamos.

En el presente capítulo describiremos como cada proyecto editorial impreso, tiene características propias, que permiten se diferencien de cada tipo de publicación, y es conveniente para tener una identificación qué elementos lo integran. De esto dependerá la aplicación que debe presentar el diseñador, para que sea adecuada a la necesidad de cada evento y sea útil como un medio de comunicación o contenido.

Podríamos empezar aclarando que no existe una taxonomía universal con un criterio unánime; pero si podríamos identificar una clasificación parcial por temas, tiempo de aparición y tipo de producción y agruparlos por similitud de características como ejemplo: El libro puede ser la referencia base para publicaciones en general sin depender de un periodo de tiempo.

En cambio el periódico vendría siendo la referencia de una publicación identificada mayormente por el tiempo de aparición, obviamente las dos grandes vertientes no se olvidarían de ser ubicadas por su función de contenido informativo.

#### 1.1.2 Libro (del [latín](http://es.wikipedia.org/wiki/Lat%C3%ADn) liber, libri).

Obra impresa o manuscrita no periódica que consta de una serie de hojas de [papel,](http://es.wikipedia.org/wiki/Papel) [pergamino,](http://es.wikipedia.org/wiki/Pergamino) [vitela](http://es.wikipedia.org/w/index.php?title=Vitela&action=edit) u otro material, cosida o encuadernada que se reúne en un volumen. Un libro puede tratar sobre cualquier tema. Es cada una de las partes de dicha obra y los códigos y leyes de gran extensión. Un libro es un impreso encuadernado que desarrolla extensamente un tema acorde con su título, un ensayo grande, una novela u obra literaria larga o una compilación de cuentos, ensayos u obras más pequeñas; La UNESCO establece este límite a partir de 49 páginas. Si es muy largo puede dividirse en tomos o en volúmenes. La palabra tomo se entiende como un libro entero, temáticamente separado del resto, aunque puede estar impreso y encuadernado en la misma pieza física o separado de los demás libros que forman la obra. Cuando un libro se divide en volúmenes, significa que las partes, tomos o libros en que se divide están impresos y encuadernados en piezas físicamente separadas.

Los principales problemas que presenta el libro son los relativos al cuidado que debe dedicarse a cada elemento, puesto que el libro tiene una vida útil de varios años, el libro es el producto editorial por excelencia. El tratamiento editorial de un libro debe ser casuístico y acorde con su estructura individual, excepto cuando se trabaja en colecciones, porque en ese caso hay que armonizar la personalidad de cada título individual con la del conjunto. un libro puede promoverse para su venta bajo categorías sencillas (técnico, especializado, juvenil, de divulgación, de texto, de letras contemporáneas, etcétera),

#### 1.1.2.1 Colecciones

Hay dos tipos de colecciones:

1. Las colecciones cerradas, al igual que las enciclopedias, están pensadas para aparecer en una sola edición con un número de volúmenes previamente determinado, aunque se extiendan en el tiempo.

2. Las colecciones abiertas generalmente pertenecen a una empresa o institución interesada en un tema y dan cabida a una serie de textos similares, aunque no se sepa de antemano cuántos títulos serán ni cuánto tiempo durará la colección. El mejor ejemplo es la colección "Sepan cuantos..."de Porrúa, cuyo. Título se origina en una vieja anécdota referida a que el editor no quiso comprometer una respuesta definida respecto a cuántos títulos podría llegar a tener la colección. Sin embargo, todos los títulos publicados en ella comparten características similares de extensión, tema y mercado. El diseño de una colección abierta es una tarea apasionante por varias razones:

1. Todos los volúmenes de la colección deben mantener una uniformidad de estilo, cuyas principales decisiones se toman desde la primera vez; es emocionante ver cómo la colección va creciendo, porque cada nuevo título se parece necesariamente a los anteriores.

2. Cada volumen, conservando las características de la colección, tiene una personalidad y una estructura propias que introducen variaciones en la matriz original de diseño. Esto da lugar a posibilidades muy interesantes, referidas al concepto clave de la dicotomía entre unidad y diversidad: aunque el formato, la caja, el tipo o los tamaños permanezcan uniformes, cada título puede tener diferente color, ilustración y tipografía de portada, etcétera; de ahí que sea posible jugar ampliamente con la personalidad individual de cada uno sin romper el concepto general.

3. Cada autor y cada tema presentan requerimientos tipográficos diferentes, por lo que la matriz original se enriquece con el avance de la colección. Muchas decisiones que no se tomaron en los primeros títulos aparecen posteriormente y nos obligan a adaptar esa matriz original con flexibilidad, imaginación y buen gusto. Las colecciones abiertas evolucionan y crecen junto con sus editores y diseñadores.

#### 1.1.3 Enciclopedia

La palabra viene del griego y quiere decir "conocimiento circular", lo que expresa la intención de publicar una obra cuyas enseñanzas engloben o rodeen lodo el saber conocido, ya sea del mundo o de un tema específico.

1. Es una colección cerrada de varios libros que aparecen numerados y en una misma edición; cada uno de ellos.

2. Por temas, por ejemplo cuando el primer libro habla de química, el segundo de física, el tercero de literatura, etcétera (como la Enciclopedia Larousse de las ciencias).

3. Por enfoques metodológicos, por ejemplo cuando los primeros libros presentan numerosas entradas que se desarrollan brevemente (micro-pedia), los siguientes tratan un extenso de algunos temas selectos (macro-pedia), otro es un índice de dónde debe buscarse cada tema, etcétera (como es el caso de la Enciclopedia Britanica).

Puede haber diccionarios enciclopédicos de dos tomos (como el Diccionario Enciclopédico Porrúa de Historia, Biografía y Geografía de México) o enciclopedias enormes (como la Enciclopedia Espasa Calpe de 70 tomos). El principal problema de estas obras es que los errores o aciertos editoriales y de diseño de los primeros tomos tienen que mantenerse durante la obra completa, que debe aparecer como un conjunto inseparable. Es una costosa obra de consulta y su vida útil puede alcanzar varias décadas, por lo que todos los elementos desde el cuidad editorial hasta el acabado deben ser impecables. Una categoría aparte es la de los diccionarios y glosarios, que también deben tener un cuidado editorial perfecto, porque servirán para consulta y sus lectores les darán un carácter normativo en el que se apoyarán para ganar o perder importantes discusiones, litigios profesionales y hasta apuestas de café. Más aún cuando se trata de publicar leyes y reglamentos.

#### 1.1.4 Revistas

Son un trabajo apasionante, aunque rara vez cuentan con el tiempo y la dedicación que usualmente se da a los libros. Se parecen a las colecciones abiertas, porque siempre se concibe al primer número como una creación unitaria y con el tiempo adquieren su propia forma de unidad-diversidad y su muy particular personalidad, donde cada edición debe armonizar dentro del marco general que da la permanencia de un título y una matriz de diseño.

La corrección de una revista suele ser más fácil que la de un libro, porque se puede ser tolerante con algunos detalles que en los libros son inadmisibles. Pero en términos de edición y de diseño una revista es mucho más complicada que un libro, si es buena. El editor de un libro edita un solo original íntegro, tendiendo a la unificación para crear una unidad temática cerrada; el editor de una revista, por el contrario, recibe un cúmulo de artículos sueltos, muchos de ellos escritos por en- cargo, que requieren la persecución de los autores, y tienen extensiones, títulos, criterios, ideologías, ilustraciones, aparato crítico y modo de ver el mundo totalmente diferentes. Con ellos debe hacer una unidad equilibrada, a veces eliminando o solicitando material, en un plazo perentorio: \* la periodicidad es una de las cosas más agotadoras que existen para un editor.

El diseñador de revistas necesita, además del orden, el buen gusto y el dominio de las reglas, una buena dosis de audacia en las composiciones de las páginas y una idea clara de cuándo romper esas mismas reglas. Por último, en las revistas se agudiza el problema del mercado; suele apuntar con mucha mayor precisión por ejemplo:

- Estudio de nivel socio-económico y grado de escolar.
- Estudio de sexo del individuo y actividad laboral.
- Estudio de hábitos y edad etcétera.

#### 1.1.5 Boletines

Los boletines son parecidos a las revistas por su periodicidad, pero pocas veces son temáticos y casi siempre buscan informar a los integrantes de una comunidad, institución, corporación, empresa, partido o grupo acerca de los sucesos y opiniones que trascienden en el interior de la propia organización. Existen las revistas internas, cuya presentación es la de una revista (más de 16 páginas, encuadernación o engrapado y cubiertas) pero que en su contenido podrían equipararse a boletines. La presentación de los boletines generalmente se concibe como una publicación sin cubiertas, de entre cuatro y 32 páginas, y raras veces encuadernada. También existen boletines de información especializada que circulan en un área geográfica amplia, pero que

sólo llegan a los especialistas interesados; por ejemplo, los boletines bibliográficos.

#### 1.1.6 Manuales

Son libros técnicos que, por su extensión, profundidad o contenido especializado, se distinguen de los libros en el sentido generalmente aceptado; por tanto un folleto grande puede ser considerado como manual si tiene instrucciones técnicas útiles en el aprendizaje de una práctica.

Todas las decisiones relativas a un manual deben estar orientadas a su uso directo sobre las técnicas y procedimientos de que tratan. Como su nombre dice, un manual no es un libro de estudio ni de consulta que se lea ocasionalmente y permanezca en la repisa, sino un libro que debe estar a la mano o en la mano cuando su usuario se enfrenta a la práctica; por tanto su concepto editorial y de diseño debe hacer cómoda la localización de la información, el sostenimiento del libro abierto con una mano o sobre la mesa mientras se hacen manipulaciones técnicas con la otra mano, etcétera. El manual ideal es aquel que siempre está a punto de mancharse (pero no se mancha) de grasa, tinta, solventes, revelador, fijador, aceite, harina, sangre, sudor o lágrimas porque está siendo usado precisamente en el sitio donde las cosas suceden; de nosotros depende en gran medida si llegará a mancharse, romperse o caerse mientras el lector está ocupado en su trabajo.

Su vida útil se limita al tiempo en que esté en vigor el mecanismo, modelo, marca, programa o procedimiento de que trata, pero se puede acortar si no tomamos en cuenta el maltrato a que lo somete su condición "manual" y manuable.

#### 1.1.7 Reportes de Investigación

Esta modalidad existe en espacios académicos mayormente como en las universidades y otras instituciones donde se realice investigación. Se utiliza cada vez que un investigador o un equipo de investigadores se estructura un concepto nuevo derivado de su trabajo, demostrando la validez de una hipótesis o descubriendo algún elemento interesante en el transcurso de sus pesquisas; también sirven para difundir los resultados de seminarios, reuniones, congresos, simposio, etcétera. Estos hallazgos deben darse a conocer a los demás investigadores interesados para que puedan rendir frutos, pero muchas veces no están suficientemente completos, documentados o criticados como para aparecer bajo la forma de artículos en revistas y mucho menos para convertirse en libros; otras veces son resultados completos pero que le interesan a un número tan reducido de expertos que su publicación por otras vías podría no tener éxito editorial. En

ese caso los frutos de la investigación se mecanografían o se imprimen en computadora o se reproducen en fotocopia o mediante offset con matriz (via stencil), se engrapan con una portada más o menos uniforme y se distribuyen hacia quienes puedan interesarse en el tema. Este caso es similar al evento de publicar una memoria de un congreso que sólo llega a manos de los asistentes al congreso, curso, coloquio, seminario, encuentro o programa académico ante el cual se presentan.

#### 1.1.8 Periódicos

Hablemos de la prensa, puede llamarse periódico cualquier boletín no institucional que aparezca regularmente y contenga noticias de índole general sobre lo sucedido en un área determinada de la geografía o del conocimiento; pero, desde luego, los periódicos de circulación general forman un género aparte por su influencia sobre la vida política de su área de alcance (que suele cubrir e influir también la economía, la cultura, los espectáculos, el mercado de trabajo, la oferta comercial e industrial y hasta la circulación de mercancías y servicios entre particulares). El problema editorial en los periódicos de circulación general presenta dos facetas:

1. La necesidad de contar siempre con informaciones y opiniones confiables, originales y frescas para formar y conservar un público asiduo que tenga fe en su fuente de información.

2. La responsabilidad política que se esconde detrás de cada decisión editorial (qué publicar, en qué parte, de qué tamaño, con qué enfoque, quién puede considerarse apoyado o atacado, qué reacciones masivas puede causar una noticia, etcétera).

La decisión editorial periodística requiere conocimientos que trascienden el puro saber editorial; cae principalmente dentro del campo de la comunicación de masas y su impacto sociopolítico. Los periódicos, como generalmente los concebimos, siempre son de formato grande y nunca se encuadernan; generalmente vienen en dos tamaños:

1. El formato grande tradicional de los periódicos serios, alrededor de 40 por 60 centímetros en varias secciones separadas.

2. El tamaño tabloide, aproximadamente de 30 por 40 centímetros en una sola pieza física.

 Ambos conceptos nacieron en Inglaterra y se desarrollaron en los Estados Unidos, aunque se usan en todo el mundo.

#### 1.1.8.1 Los Géneros Periodísticos

En general, podemos decir que los géneros periodísticos guardan una estrecha relación con el objetivo final del comunicador. Estos objetivos pueden ser tanto informar, como interpretar (opinar) o, simplemente, entretener. El periodismo informativo incluye tanto noticias como reportajes (entrevistas), también investigaciones y crónicas.

Este tipo de periodismo intenta poner en conocimiento de los lectores acontecimientos que han sucedido o que podrían llegar a suceder. Los recursos utilizados más frecuentemente tienen como misión generar un efecto de objetividad y una pretendida ilusión de verdad y fidelidad respecto del evento. Entre estos recursos podemos identificar, entre otros:

Citas Textuales

La Nota Informativa La Crónica La Entrevista El Editorial La Columna La Reseña y la Crítica

#### 1.1.9 Folletos

Digamos que un folleto es un "libro" sumamente corto (de una a 48 páginas, digamos) que casi siempre contiene material instructivo o publicitario; no hay razón para no darle un cuidado edito-rial suficiente. Su vida útil, así como todo su enfoque editorial y de diseño, dependen de un hecho concreto: si se publica para darle al lector una información que él solicitó o si apenas busca interesar en el tema a un lector o consumidor potencial que lo ignora.

En el primer caso el folleto probablemente dure mucho tiempo y reciba buen trato, además de que vale la pena ser más exhaustivos en la información que ofrece. El público, cuando demanda información sobre algo que piensa hacer, comprar, estudiar, votar, etcétera, es muy voraz y aceptará con gusto todos los detalles antes de tomar su decisión definitiva.

Puede tratarse de un folleto informativo específicamente dirigido al posible comprador o participante de algún bien, servicio o sociedad, donde se le permita enterarse de todo lo que quiere saber antes de decidir la compra, afiliación o ingreso:

También puede estar dirigido a satisfacer, de manera no tan evidentemente publicitaria, ciertas demandas de información objetiva que con frecuencia se encuentran entre el público. Lo general que parezca la información no quita el beneficio concreto para quien lo edita, sino que lo acrecienta y le da prestigio, además de que no deja de orientar la decisión final del consumidor:

Por tanto la edición debe ser fina y bien cuidada, porque queremos que nuestro lector sienta que está siendo tratado como un experto o bienvenido entre los expertos en algo que sí le interesa.

Revisemos en una escala de cinco grados:

1. Un folleto que se guarda, se lee, deja un aprendizaje y provoca una modificación de conducta es un éxito total.

2. Un folleto que se guarda mientras dura el aprendizaje, la toma de decisión o la modificación de conducta, logra que estos cambios sean favorables y después se tira a la basura, es un buen éxito cuyo costo es un pequeño desperdicio.

3. Un folleto que llega a manos de las personas adecuadas, pero que por cualquier razón externa imponderable no las convence y se tira ala basura, es un desperdicio tan lamentable como todo buen intento fracasado por causas ajenas a la buena voluntad.

4. Un folleto que se desecha sin haber puesto siquiera a consideración su contenido, porque no tuvo el discurso adecuado o la calidad suficiente para provocar el interés del lector, es un fracaso y un desperdicio neto.

5. Un folleto que se desecha sin haber sido leído porque no llegó a manos de la gente potencialmente interesada, porque se distribuyó por canales equivocados o se dirigió a un mercado inexistente, es un desperdicio.

Como todo lo que tiene que ver con mercados, esta escala no puede aplicarse en forma absoluta; siempre debemos hablar de mezclas de mercado. En cualquier edición de folletería habrá siempre un desperdicio, pero en todo caso lo que hay que valorar es si éste no afecta a un porcentaje grande de los ejemplares impresos.

#### 1.1.9.1. Dípticos

Estos folletos se caracterizan por estar doblados en dos partes, presentando de esta manera cuatro paneles o caras (una frontal, dos internas y una del reverso). Generalmente se obtienen al plegar una hoja carta doble o una hoja carta simple. El panel frontal debe ser atractivo e impactante para invitar al consumidor a continuar leyendo el contenido incluido en los paneles internos. El panel de atrás usualmente se emplea para presentar la información de contacto de una empresa (números telefónicos, dirección de correo electrónico, sitio Web, dirección física, horarios, etc.). A diferencia de los volantes los dípticos permiten incluir más información sobre las actividades de una organización.

El papel empleado en los dípticos es de buena calidad. Se trata de piezas de larga vida que funcionan como presentación de una compañía o como micro folletos, y por lo tanto, es importante que estén realizados con un papel fuerte y que permita una buena definición de las imágenes. De esta manera el público conservará

los dípticos, los leerá en detalle y los consultará para adquirir los productos y servicios ofrecidos por una compañía.

Se aplica lo dicho para los folletos dirigidos a provocar una decisión o un cambio de conducta, y pueden también dividirse en los mismos dos grupos:

1. Los que buscan completar la información de quienes ya están interesados y demandan más datos para poderse decidir.

2. Los que apenas van a la caza del primer interés.

Teniendo en cuenta que son piezas de mayor calidad y costo, por lo general se realizan a todo color y se hacen tiradas menos numerosas que en el caso de los volantes. Suelen distribuirse en presentaciones comerciales o a través de correo. Muchas veces se los utiliza como carpetas con inserts.

#### 1.1.9.2. Trípticos

Los trípticos son folletos que se obtienen al doblar una hoja en tres y que, por lo tanto, presentan seis caras o paneles, tres externas y tres internas. La medida convencional de un tríptico abierto es el de una hoja carta si bien también hay trípticos más grandes, doble o triple carta, con los cuales se puede generar un gran impacto visual. Por lo general están realizados en papel de buena calidad, ilustración (brillante o mate) o común, con más gramaje que los volantes y a todo color (aunque también pueden realizarse en blanco y negro o con un solo color). Existen diferentes formas de plegar el papel para formar un tríptico. El modo convencional de hacerlo es superponer los paneles uno sobre otro en sentido vertical. Pero, tal como se puede apreciar en la sección sobre plegado, existen muchas otras variantes que permiten obtener trípticos más originales.

Son uno de los tipos más frecuentes de folletos empleados por las empresas dado que presentan varias ventajas. Por una parte, son atractivos y llaman la atención de las personas, quienes si tienen ante sí un tríptico bien diseñado y con buena calidad de impresión desearán abrirlo para informarse más sobre lo que ofrece una empresa. Por otra parte, gracias a su tamaño se adecuan a las exigencias del correo y se pueden distribuir con facilidad. Además, mientras que otras piezas gráficas tienen un tamaño reducido, los trípticos presentan espacio suficiente para incluir una importante cantidad de información acerca de los principios de una compañía y sobre sus productos y servicios, convirtiéndose en piezas que representan cabalmente a una empresa. Al igual que en los dípticos, se pueden incluir imágenes para dar cuenta de los productos llamativamente. Estos folletos suelen entregarse en mano ya sea en encuentros comerciales o en locales, como así también a través del correo. Diseñados e impresos con excelencia,

el público conservará los trípticos, y con ellos, la representación de una compañía.

#### 1.1.9.3. Políticos

Por supuesto son folletos de cualquier formato, de una sola hoja doblada en cuatro partes o más.

#### 1.1.10. Los Catálogos

(bibliográficos, de piezas, partes, refacciones, existencias, acervos, surtidos o inventarios) no son productos editoriales mientras no estén publicados; si están destinados a durar varios años pueden considerarse libros (un catálogo de nombres nahuas, por ejemplo), pero si están planeados para renovarse, digamos, en dos años o menos, podríamos decir que son como folletos grandísimos. El máximo ejemplo es el directorio telefónico.

#### 1.1.11. Volantes

El volante es un derivado de la familia de los folletos (se rige por las mismas consideraciones) y consta de una sola hoja sin doblar, casi siempre impresa por una sola cara; es un objeto impreso tan molesto como necesario, efímero, mercado-lógicamente "impreciso y muchas veces autoritario" en su forma de distribución; pero también tiene ventajas:

1. Es muy barato de producir, reproducir y distribuir.

2. Es ubicuo, pues puede llegar a sitios y personas donde ningún otro medio impreso puede.

3. Es retador, porque muy poca gente es capaz de rechazar algo que se le entrega gratis en la mano y, por tanto, al menos consigue dejar su primer mensaje en la mente de quien lo recibe.

 El riesgo en la relación costo-beneficio al usar volantes es enorme, pues es bajísimo el porcentaje de personas que seguirán leyendo el resto del mensaje, las que lo considerarán seriamente y las que actuarán en consecuencia, respecto del porcentaje de las personas que lo desecharán en el primer momento. Pero los costos directos son tan bajos que vale la pena de todos modos (los indirectos los pagarán las próximas generaciones).

Hay dos recomendaciones fundamentales para reducir el inevitable dispendio propio de este medio:

1. Decir lo más importante de un tirón, en forma sintética e impactante, en una gran cabeza muy llamativa de relación muy breve que provoque la lectura del resto del mensaje, o al menos logre fijar globalmente sus elementos esenciales en la mente de aquellos a quienes de todos modos no les interesa.

2. Esforzarse por "volantear" en sitios donde haya alguna esperanza objetivamente razonable de que exista especial afluencia de personas a quienes pueda interesarles.

 El programa de mano y la invitación son como volantes muy privilegiados, que se entregan en las manos de personas a quienes por principio sí les interesa el mensaje y permanecen ahí al menos durante el tiempo necesario para cumplir con su función.

# Gapitule

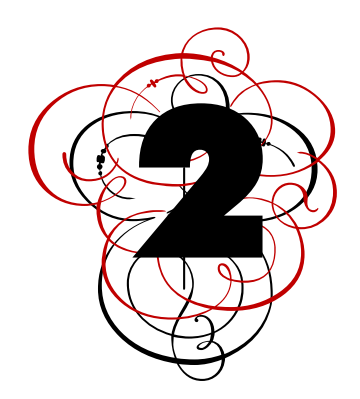

#### 2.1 Elementos que componen la Red

Internet

La expresión electrónica se apoya en una serie de procedimientos y técnicas específicas del medio tecnológico que afectan tanto a la articulación del mismo discurso como a los mecanismos de difusión del mismo, permitiendo una integración absoluta de imagen, texto y sonido, que hace posible consumar la síntesis de la comunicación, y al mismo tiempo, transmite la creación de información hacia todos los lugares, incluso los más remotos del planeta, salvando las limitaciones temporales y espaciales. Ofrece una nueva dimensión a la interacción entre imagen y escritura, permitiendo ir más allá del "libro". El fundamento sobre el cual se apoya la superación o multiplicación de estas posibilidades es la hipertextualidad... cuyo desarrollo sólo ha sido posible gracias al desarrollo de la tecnología informática. Para conseguir la articulación del discurso y su difusión, la comunicación se apoya en: el hípertexto y la interactívidad. Actualmente es común citar "Internet" este término se escucha en cualquier parte; pareciera que todo gira alrededor de Internet o que abarca ya todo tópico que nos venga a la mente. Sin embargo dicho término se ha aplicado erróneamente, pues aquello que solemos llamar Internet es en realidad el World, Wide Web (WWW), que es uno de los tantos servicios de Internet, entonces ¿qué es Internet? que es una red. Una red es un conjunto de elementos entrelazados o interconectados; las redes se organizan jerárquicamente según importancia y/o función. "En computación las redes son grupos de computadoras conectadas entre ellas, para compartir software, archivos, periféricos, etc. permitiendo al usuario de cada máquina no sólo disponer de dichos recursos, sino también comunicarse entre usuarios en una misma red". Encontramos entonces tres tipos de redes, las cuales se clasifican según su tamaño:

1.-) Redes LAN: LocalArea Network; redes con un radio geográfico pequeño.

2.-) Redes MAN: MetropolitanArea Network Redes que operan en áreas geográficas de distancia media.

3.-) Redes WAN: Wide Área Network; redes con mayor alcance, continentales y mundiales.

Existe una red que ha integrado a muchas más, no solo local, sino mundialmente, es conocida como Internet.

Alrededor de Internet se ha dado un impresionante despliegue de tecnología: lenguajes de programación, motores de búsqueda, hypermedia, comercio electrónico, telefonía e incluso televisión. Así pues tenemos una serie de servicios por Internet, entre los que destacan:

Correo electrónico (el más utilizado) Es un sistema de correo textual y gráfico vía Internet.

FTP (File Transfer Protocol)

La forma más común de intercambio de archivos.

Telnet Aplicación que permite registrarse a otras computadoras conectadas a Internet y utilizar los recursos de la máquina remota como si estuvieran en la máquina del usuario.

WWW (World Wide Web)

Sistema de transferencia de archivos basada principalmente en la interfaz gráfica de usuario y el hypertexto.

WAP (WirelessApplicatiin Protocol)

Sistema que lleva los servicios más populares de Internet a la telefonía celular.

La tecnología en Internet sigue avanzando, pero se centra en el www por ser el servicio más amigable, en tanto que a través de él se puede acceder a la mayoría de los otros servicios de Internet. Para finalizar cabría mencionar que en la actualidad existe un lnternet, que es una red que cuenta con el doble de velocidad que el Internet que conocemos, constituido por 202 universidades que trabajan en conjunto con la industria y el gobierno para desarrollar aplicaciones y tecnologías de redes avanzadas.

#### Hipertexto

El termino designa una nueva forma de gestionar y organizar la información de forma parecida a como opera la mente humana. La información no transcurre de forma jerárquica ni lineal, sino que se relaciona por vínculos asociativos que trazan múltiples caminos, es decir navegamos por la información de unos conceptos a otros dentro de un mismo texto, o desde unos textos a otros, a través de una red de enlaces.

En un principio se consideró al hipertexto una estructura semántica interactiva multidimensional en la que los conceptos estaban ligados por asociación, quedando éste reducido a una organización interactiva de información textual. Sin embargo el hipertexto incluye también otros componentes de imagen y sonido, aunque esta posibilidad es considerada como un sistema hipermedial. Preferimos entender que el hipertexto asocia todo tipo de información, independientemente que sea textual, gráfica o audiovisual.

 Lo esencial del hipertexto radica en su estructura de red interactiva basada en dos elementos: los bucles de contenido compuestos por texto, sonidos e información gráfica y audiovisual, y los eslabones o enlaces hiper-textuales que unen los diferentes bucles, que también pueden contener información. Sobre ambos elementos se despliega una red de información por la que el usuario navega y es él quien define el orden, la profundidad, la extensión y la vía de acceso a la información a través de las opciones interactivas del texto. Más adelante se hablará de una manera más extensa de los enlaces y vínculos de

hipertexto. INTERACTIVIDAD En sentido escrito y si se recurre a la definición de un diccionario, la interacción sería: "la acción que se ejerce recíprocamente entre dos o más objetos, agentes, fuerzas funciones, etc."Joan Ignasi Ribas define la interactividad como "la condición de una comunicación entre emisor y receptor en la que la información y su sentido se intercambian según la voluntad del receptor."

 Estos dos fenómenos se aproximan a un mismo fenómeno, el de la comunicación, ya sea entre dos objetos, o entre emisor y receptor. Pero no se trata de una comunicación unidireccional, sino de un proceso en el que se puede explorar y manipular dicha información, con lo que se consigue una mayor eficacia comunicativa. Gracias a la interactividad podemos alcanzar una comunicación biunívoca: ésta se produce cuando el receptor tiene la capacidad de intervenir en la elección del cauce de recepción de la información que hace fluir el emisor. Con ello podemos alcanzar la comunicación pura. Pero junto a la capacidad comunicativa, existe otra cualidad, fundamental, y es la capacidad participativa. Con la interactívidad el usuario deja de ser un espectador pasivo para tomar decisiones y convertirse en un sujeto activo que puede interactuar sobre la información, seleccionando, modificando y alterando su contenido.La interactividad ofrece enormes posibilidades en el estudio tanto de la imagen como de la cultura icónica, fundamental para la sociedad audiovisual. Las construcciones interactivas constituyen hoy el mejor vehículo para transmitir un mensaje de gran fuerza expresiva. Invita al usuario a pasar de la admiración a la comprensión de la obra visual y posibilita la inclusión de la obra en su propio contexto, la situación en el lugar y en el momento en que fue creada, facilitando la indagación sobre la motivación que impulsó a crearla. El nivel de profundización dependerá de la voluntad del usuario.

#### 2.2 Características de Internet

#### Equilibrio Interno

La información y los efectos visuales que ofrece un sitio web deben estar equilibrados. El sitio no debe de estar sobrecargado, pero tampoco debe parecer vacío o inconexo. Cada página debe constar de entre cinco y siete elementos. Una cifra superior de elementos por página impedirá distinguirlos con claridad, por lo que algunos podrían pasar desapercibidos y su información no quedaría registrada ni estructurada. Cuando el sitio está recargado, el usuario no se concentra en el contenido y retiene menos información. Otro inconveniente es que un sitio recargado ofrece un espacio escaso para futuras actualizaciones y ampliaciones. Una vez definidos los elementos, deben clasificarse jerárquicamente con objeto de guiar al usuario. Esta ordenación jerárquica puede involucrar el uso de distintos tamaños de letra o de animaciones o de un código de colores adecuado. Los elementos repetitivos, como los logotipos, pueden configurarse en la retícula de tal manera que el usuario los localice rápidamente y en el mismo punto. También es esencial colocar los elementos funcionales más importantes en el mejor emplazamiento, es decir, en la esquina superior izquierda de la página, ya que este es el punto que primero mira el inter-nauta y nunca se ve afectado por las dimensiones de la pantalla o el navegador que utilice.

#### Desplazamiento

Regularmente son pocos los usuarios que avanzan hasta el final de un texto extenso, por lo que conviene recurrir lo menos posible a la opción de incluir barras de desplazamiento. Sobre todo debe evitarse el uso combinado de una barra de desplazamiento vertical y otra horizontal. Si es necesario incluir un elemento de este tipo, el desplazamiento únicamente debe realizarse en un sentido. y al final, el usuario debe encontrar un botón que lo lleve de nuevo al principio, sin necesidad de tener que realizar el recorrido inverso por la página. Durante el recorrido los elementos de navegación no deben desaparecer. El texto no debe superar los 736 x 444 píxeles. Una alternativa a esta opción consiste en dividir el texto en varias páginas e insertar una banda localizadora inteligible en la parte inferior de cada una de las páginas.

#### 2.3 El World Wide Web WWW

El crecimiento de usuarios del World Wide Web del año 2000 al 2004 ha sido de alrededor de un 120%, y se estima que para el 2005 haya crecido hasta 126% en relación al año 2000 (817,447,147 usuarios en el mundo), es por ello que decimos que el Web es el servicio más popular de Internet. A partir del WWW se puede tener acceso a la mayoría de los otros servicios de Internet como el correo electrónico y el FTP, además de un número cada vez más creciente de servicios propios del web, pero ¿Cómo surge el WWW? Hacia el fin de los años 80's, la red llamada entonces ARPANET va tomando fuerza como un medio de comunicación importante en las áreas de la investigación científica y tecnológica, pues a través de esa red se podía tener de una manera rápida información actual; sin embargo algunos de sus servicios como TELNET o Gopher resultaban un tanto complejos de utilizar, pues se requería un dominio medio de comandos de programación por parte de los posibles usuarios, es decir que dada la complejidad de uso estaba restringido a gente especializada. En Genova, Suiza, un investigador del CERN (European Centerfor Nuclear Research) de nombre Tim Berners-Lee busca una manera sencilla para que, a través de Internet, la comunidad de científicos en todo el planeta pudieran tener acceso a información en diversos centros del mundo, sin la necesidad de tener que aprender complejos comando para acceder a Internet. Dicha búsqueda lo lleva a idear un sistema para transferir y compartir información que emula, de cierta manera, la forma aleatoria en que el cerebro almacena información y los caprichosos saltos mentales. Berners-Lee en 1980 había desarrollado un programa llamado Enquire Within Upon Everithing, el cual daba a cada nodo de red un nombre, además de marcas que funcionaban como vínculos de un nodo a otro. Casi paralelo a ello Ted Nelson (uno de los desarrolladores del sistema de hipertexto) propone una red para la publicación de documentos electrónicos, la cual llamaría Xanadú.

La búsqueda de Berners-Lee, a principios de los años 80's y el proyecto Xanadu, lo llevan a crear un sistema de transferencia de documentos basado en el hypertexto, a dicho sistema lo llama World Wide Web. El hypertexto es un documento electrónico el cual, a través de una palabra clave (regularmente resaltada por subrayado) hace vínculo o liga con otro documento del mismo tipo, que a su vez tiene vínculos con el documento anterior y otra cantidad "n" de documentos. Las páginas de hypertexto estaban realizadas con un lenguaje descriptivo o de mareaje llamado HTML (HyperText Markup Languaje), el cual a través de etiquetas y sencillos comandos define el estilo en una página de hypertexto. El propio Berners-Lee contribuyó al desarrollo de este lenguaje HTML. Para la transferencia de documentos de hypertexto vía Web, Berners-Lee crea un protocolo particular llamado HTTP (HyperText Transfer Protocol). Dicho protocolo permite a una máquina remota (cliente) tomar información de una máquina que lo almacena (servidor). Solo hacía falta al usuario final un decodificador del lenguaje HTML, es decir un traductor que interpretara las indicaciones del HTML y presentara a este el resultado final de los parámetros establecidos por el lenguaje en una página de hypertexto. El primero de esos "traductores" fue NEXT, el cual permitía visualizar los archivos de hypertexto al usuario final. Es importante mencionar que los documentos HTML desplegados por NEXT eran absolutamente textuales, es decir que solo se tenía acceso a largas galeras de texto con links. Hasta 1993 el WWW de Berners-Lee se vuelve gráfico con la aparición de Mossaic, el primero de estos traductores (a partir de entonces son conocidos como browsers o navegadores) de lenguaje HTML que permitía el despliegue de imágenes en las páginas de hypertexto. Esto también se debe a la evolución del propio lenguaje que fue permitiendo la incorporación de diversos medios como imágenes, audio, video, etc., elementos que permiten la evolución del hypertexto a hypermedia, pues ahora no solo palabras clave subrayadas fungen como vínculo a otro documento, sino cualquier elemento puede hacer las veces de link. El Web se convierte en un servicio de Internet basado en una interfaz

gráfica, que empieza a vincularse con los demás servicios de la red acercándolos a un público cada vez más creciente.

En este punto de la historia del WWW resultaba un tanto complicado memorizar la ruta de localización de un documento Web, pues su ubicación en la red estaba dada por una serie de número denominados DNS (Doma// Ñame// Server), compuesto por cuatro cifras entre el 1 y el 255, separadas por un punto, de manera que se tenían DNS más o menos del siguiente tipo:1.222.183.45. Para solucionar ese detalle se idearon dos recursos.

Primero tenemos el Nombre de Dominio, el cual es un alias textual del URL, es decir un equivalente en texto del DNS, ques mucho más fácil de recordar, por ejemplo la dirección 1.222.183.45 es igual a escribir generacionx.com.mx.

En segundo lugar tenemos la creación del URL (Uniform Resource Locator) del cual hace mucho uso del Web pues es un recurso propio de los navegadores. El URL es un sistema de redireccionamiento de recursos de la red, es decir que a través de él podemos elegir el servicio y la dirección de donde tomaremos el recurso. El URL consta de tres partes:

1.- Protocolo de que se hará uso en la red

(FTP o HTTP)

HTTP://www.qeneracionx.com.mx/ index.html

2.- Dirección DNS/Nombre de dominio

HTTP://www.generacionx.com.mx/ index.html

3.- Ubicación del archivo que será utilizado y que está dentro del servidor

HTTP://www.generacionx.com.mx/ index.html

Con lo anterior se observa que el Web se vuelve cada vez un medio más accesible, para 1994 y 1995 el WWW repunta con gran fuerza, a ello contribuye la eliminación de las restricciones de uso comercial de la red que se da a partir del que el gobierno de EU deja de controlar la información en Internet; también contribuye el nacimiento de los dos browsers más populares, Navigator (de la compañía Netscape, creada por uno de los desarrolladores de Mossaic, Marc Anderssen) e Internet Explorer (de la popular empresa Microsoft). Dichos navegadores hacen el uso del Web mucho más fácil y accesible a todo usuario ya que su distribución es gratuita; pero sobre todo el boom de Internet se debe al uso de la interfaz gráfica, que hace del WWW ' algo intuitivo, dinámico y atractivo. Desde entonces el WWW y la tecnología alrededor no deja de avanzar. Recursos como el DHTML (HTML dinámico), Shockwave, Flash, Java, Java Script, VRML, etc., otorgan a la Web una interactividad completa con el usuario y sobre todo permiten que visualmente se enriquezca. Es entonces cuando el diseñador gráfico encuentra su lugar en el WWW.

#### 2.3.1 Funcionamiento del World Wide Web

Como se apunto con anterioridad, Internet es una red en la que confluyen varias redes, y a, través de la cual se tiene acceso a diversos servicios, entre ellos el WWW. Hasta ahora se ha visto qué es el Web, cuales son sus alcances y en el presente apartado se verá cómo funciona para poder entender en su totalidad el medio. "Todos los servicios de Internet son diversas formas de transferencia de archivos a través de un protocolo estándar, el TCP/IP". Se entiende por protocolo los procedimientos a seguir para que dos máquinas comunicadas por una red puedan intercambiar y/o transferir archivos e información. El modo más común en que se puede tener acceso a Internet es a través de una línea telefónica. Para ello nuestra computadora o máquina cliente debe contar con un módem (MOdular DEMoludor), que es un dispositivo encargado de enviar los datos de señales digitales convirtiéndolos a señales analógicas (forma en que viajan por la línea telefónica) y que también convierte las señales analógicas en digitales cuando se trata de recibir datos. La velocidad en que se transmiten dichos datos está dada en bauds, que representan la relación de transmisión de datos medida en pulsaciones u oscilaciones eléctricas por segundo. Otra manera de medir dicha velocidad de transmisión de datos es en bits por segundo (BPS); un baudio equivale a un bite, esta es la forma más común de medir la velocidad de transferencia de datos en Internet. Así nuestra máquina se conecta a una computadora central (que nos provee el acceso a Internet) pasando nuestra máquina a formar parte de su red, la cual a su vez está conectada con muchas redes alrededor del planeta poniéndonos de esa forma en el ciberespacio. Hay que recordar que el "WWW es un servicio de Internet, de modo que una vez conectados a Internet necesitamos de un browser o navegador, programas que utilizando el protocolo HTTP traen a nuestra computadora Archivos HTML alojados en una máquina remota"; a esas computadoras remotas se les llama servidores y son precisamente los que almacenan todo lo que vemos en el Web. Antes de continuar cabe mencionar que ' actualmente el HTML no es el único lenguaje que soporta el protocolo HTTP, existen otros como el ASP y e! PHP, los cuales están basados en el código HTML pero se orientan a otros aspectos del Web (comercio electrónico, actualizaciones en línea, seguridad, etc.), más que a la interfaz gráfica, lo que a nosotros nos interesa. Para que el browser obtenga documentos HTML es necesario darle una ubicación, dirección, de donde obtendrá dichos documentos y que forman parte de lo que llamaremos Web sites o sitios Web, es decir un conjunto de páginas html y un homepage (página de inicio), por lo que referirse a un sitio Web como "homepage" o

"página Web" resulta erróneo. Como se ha visto los sitios Web cuentan con una dirección numérica (DNS) que tiene también un alias textual llamado Nombre de dominio, el cual consta de dos o tres partes, según sea el caso. La primera parte se refiere al nombre de nuestro sitio:

Este nombre puede tener números y letras sin acentuación, además de que las palabras pueden ser separadas por guiones.

La segunda parte hace referencia al tipo de sitio, es decir el uso que pretenda dársele, comercial, educativo, gubernamental, etc. generacionx.com

Esta parte siempre va separada del nombre de nuestro sitio por un punto.

La tercera parte es opcional y la separamos de la referencia del tipo de sitio también por un punto. Esta última parte indica el país de procedencia del web site generacionx.com.mx

A través de dicha dirección es como nos comunicamos con el servidor, máquina remota, y de ser necesario esta nos enlaza a otro servidor o a otro usuario conectado al mismo servidor (como sucede en los chats). Así es como llega hasta nosotros una gran cantidad de información no sólo en forma de texto, sino en imágenes, audio, video, etc., y muchas tecnologías más.

#### 2.3.2 Clasificación del World Wide Web

Cuando se habla de taxonomía, se refiere a la ciencia que trata de los principios, métodos y fines de la clasificación. Se aplica en particular, dentro de la biología, para la ordenación jerarquizada y sistemática, con sus nombres, de los grupos de animales y de vegetales. Con base en este concepto es que se propone una Taxonomía de los web site. Dicha clasificación puede resultar muy útil en el proceso de desarrollo de un sitio web, pues nos permite de una forma rápida y, según las necesidades y alcances de un proyecto, saber qué es lo más conveniente para un buen desarrollo y una correcta difusión y distribución en la red. En un principio los web site solo podían clasificarse por país, es decir con una terminación de dos letras al final del nombre, identificando con ello el país de procedencia del web site, así tenemos:

.mx - México .uk-Reino Unido .de -Alemania .fr - Francia .es - España .ar-Argentina .br- Brasil Por citar algunos ejemplos.

La demanda de dominios obligó hasta ahora a crear cinco dominios que corresponden al uso del web site:

.com Hace referencia a desarrollos de tipo comercial y es el dominio de mayor demanda, pues está abierto a todo tipo de publicaciones, no solo la comercial como su nombre lo indica.

.net Indica que el desarrollo se refiere a proveedores de servicios en internet.

.edu El provisto para instituciones educativas y de investigación. Para poder adquirir un dominio de tipo EDU, es necesario acreditar ante el NIC el uso educativo que se le dará al web site.

.org Para asociaciones no lucrativas u organizaciones sociales.

.gob o .gov Hace referencia a instituciones gubernamentales y todo lo relacionado con el gobierno. Para obtener un dominio de este tipo es necesario acreditar que quien lo adquiere tiene el respaldo del gobierno del país donde lo solicita. Así la terminación del país se recorrió al final, obteniendo con ello una mayor posibilidad de nombres de dominio, por ejemplo:

generacionx.com.mx generacionx.org.mx generacionx.edu.mx generacionx.gob.mx

Además podemos eliminar el indicativo del país, haciendo del domino nacional uno internacional, contando entonces con 5 nuevas posibilidades de un dominio para un web site.

Como el medio crece cada vez más y la demanda de dominios crece también a un ritmo similar, muchos países que no estaban en la nomenclatura inicial se han unido a ella, como Cuba (.cu) y una serie de islas autónomas en todo el mundo y no solo eso, también se han creado nuevos dominios que son cada vez más específicos:

.shop; Para tiendas en línea (dominio aún por entrar en circulación)

.ws; Este dominio pretendía ser el sucesor del .com en la red, pues son las siglas de Web site, dando cabida a cualquier forma en el WWW, sin embargo la estandarización y costumbre del uso del .com hizo que este intento fracasara.

.fm; Para estaciones de radio en línea.

.tv; Para televisión en línea aunque realmente pertenece a una isla llamada Tuvalú quien, hábilmente, comercializó su indicativo. Con lo anterior se tiene un primer acercamiento a la taxonomía Web, sin embargo sólo estamos tomando en cuenta el nombre y posiblemente el contenido mas no la forma, la estructura y el alcance de los Web site, por ello es que proponemos una clasificación del Web basada en la relación entre mensaje, función y estructura de los sitios Web.

Analizar los sitios Web por su función, es decir, lo que el emisor pretende o a dónde quiere llegar con su mensaje en la red, muy aparte del público al cual aspira llegar, en ese análisis encontramos sitios Web que sólo buscan ser informativos, o servir como cartas de presentación o curriculum, hasta aquellos que aspiran a manejar venta en línea o distribuir productos y/o

servicios vía red, sea a nivel local o internacional. Además de la función y los alcances que pretenden los desarrollos Web, también se han analizado las estructuras que los sustentan; dichas estructuras hablan mucho de los Sitios y las semejanzas que presentan entre unos y otros han ayudado bastante en la agrupación de Web sites en esta clasificación. Finalmente, antes de presentar la clasificación cabe mencionar que la nomenclatura de que se habló al principio, basada en nombres de dominio y país, pierde sentido en este ordenamiento, pues ha sido en mucho rebasada por la incasanble proliferación de Web sitios, sin embargo como nomenclatura cumple bastante bien, en lo que cabe, a su función.

#### Sitio Web

Es un conjunto de archivos electrónicos y páginas Web referentes a un tema en particular, que incluye una página inicial de bienvenida, generalmente denominada home-page, con un nombre de dominio y dirección en Internet específicos. Empleados por las instituciones públicas y privadas, organizaciones e individuos para comunicarse con el mundo entero. En el caso particular de las empresas, este mensaje tiene que ver con la oferta de sus bienes y servicios a través de Internet, y en general para hacer eficiente sus funciones de mercadotecnia. no necesariamente debe localizarse en el sistema de cómputo. Los documentos que integran el Sitio Web pueden ubicarse en un equipo en otra localidad, inclusive en otro país. El único requisito es que el equipo en el que residan los documentos esté conectado a la red mundial de Internet. Este equipo de cómputo o Servidor Web, como se le denomina técnicamente, puede contener más de un sitio Web y atender concurrentemente a los visitantes de cada uno de los diferentes sitios. Al igual que los edificios, oficinas y casas, los Sitios Web requieren de una dirección particular para que los usuarios puedan acceder a la información contenida en ellos. Estas direcciones, o URLs (por sus siglas en inglés Uniform Resource Locator), aparecen cotidianamente en todos los medios de comunicación como son prensa escrita, radio, televisión, revistas, publicaciones técnicas y en el propio Internet a través de los motores de búsqueda (por su denominación en inglés search engines). Los nombres de estos sitios Web obedecen a un sistema mundial de nomenclatura y están regidos por el ICANN (Internet Corporation for Assigned Names and Numbers). Los Sitios Web pueden ser de diversos géneros, destacando los sitios de negocios, servicio, comercio electrónico en línea, imagen corporativa, entretenimiento y sitios informativos.

#### Tipos de sitios web

Existen muchas variedades de sitios web, cada uno especializándose en un tipo particular de contenido o uso, y puede ser arbitrariamente clasificados de muchas maneras. Unas pocas clasificaciones pueden incluir:

[Sitio Archivo:](http://es.wikipedia.org/wiki/Sitio_archivo) usado para preservar contenido electrónico valioso amenazado con extinción. Dos ejemplos son: [Internet](http://es.wikipedia.org/wiki/Internet_Archive)  [Archive,](http://es.wikipedia.org/wiki/Internet_Archive) el cual desde [1996](http://es.wikipedia.org/wiki/1996) ha preservado billones de antiguas (y nuevas) páginas web; y [Google Groups,](http://es.wikipedia.org/w/index.php?title=Google_Groups&action=edit) que a principios de [2005](http://es.wikipedia.org/wiki/2005) archivaba más de 845.000.000 mensajes expuestos en los grupos de noticias/discusión de [Usenet,](http://es.wikipedia.org/wiki/Usenet) tras su adquisición de Deja News.

Sitio [Weblog](http://es.wikipedia.org/wiki/Weblog) (o **blog**): sitio usado para registrar lecturas online o para exponer diarios online; puede incluir foros de discusión. Ejemplos: [blogger,](http://es.wikipedia.org/wiki/Blogger.com) [Xanga.](http://es.wikipedia.org/w/index.php?title=Xanga&action=edit)

Sitio [Weblog](http://es.wikipedia.org/wiki/Weblog) (o **blog**

Sitio de Empresa: usado para promocionar una [empresa](http://es.wikipedia.org/wiki/Empresa) o servicio.

Sitio de [Comercio Electrónico:](http://es.wikipedia.org/wiki/Comercio_electr%C3%B3nico) para comprar bienes, como [Amazon.com.](http://es.wikipedia.org/wiki/Amazon.com)

Sitio de [Comunidad Virtual:](http://es.wikipedia.org/wiki/Comunidad_virtual) un sitio donde las personas con intereses similares se comunican con otros, normalmente por [chat](http://es.wikipedia.org/wiki/Chat) o foros. Por ejemplo: [MySpace.](http://es.wikipedia.org/wiki/MySpace)

Sitio de [Base de datos:](http://es.wikipedia.org/wiki/Base_de_datos) un sitio donde el uso principal es la búsqueda y muestra de un contenido específica de la base de datos como la [Internet Movie Database.](http://es.wikipedia.org/wiki/Internet_Movie_Database)

Sitio de Desarrollo: un sitio el propósito del cual es proporcionar información y recursos relacionados con el [desarrollo de](http://es.wikipedia.org/wiki/Ingenier%C3%ADa_de_software)  [software,](http://es.wikipedia.org/wiki/Ingenier%C3%ADa_de_software) [Diseño](http://es.wikipedia.org/wiki/Dise%C3%B1o_web) web, etc.

Sitio [Directorio:](http://es.wikipedia.org/wiki/Directorio) un sitio que contiene contenidos variados que están divididos en categorías y subcategorías, como el directorio de [Yahoo!,](http://es.wikipedia.org/wiki/Yahoo%21) el directorio de [Google](http://es.wikipedia.org/wiki/Google) y el [Open Directory Project.](http://es.wikipedia.org/wiki/Open_Directory_Project)

Sitio de [descargas:](http://es.wikipedia.org/wiki/Descarga) estrictamente usado para descargar contenido electrónico, como [software,](http://es.wikipedia.org/wiki/Software) [demos de juegos](http://es.wikipedia.org/w/index.php?title=Demo_de_juego&action=edit) o [fondos de](http://es.wikipedia.org/wiki/Fondo_de_escritorio)  [escritorio.](http://es.wikipedia.org/wiki/Fondo_de_escritorio)

Sitio de [juego:](http://es.wikipedia.org/wiki/Juego) un sitio que es propiamente un juego o un "patio de recreo" donde mucha gente viene a jugar, como [MSN](http://es.wikipedia.org/wiki/MSN) Games, [Pogo.com](http://es.wikipedia.org/w/index.php?title=Pogo.com&action=edit) y los [MMORPGs](http://es.wikipedia.org/wiki/MMORPG) *[VidaJurasica](http://es.wikipedia.org/wiki/VidaJurasica)*, *[Planetarion](http://es.wikipedia.org/w/index.php?title=Planetarion&action=edit)* y *[Kings](http://es.wikipedia.org/wiki/Kings_of_Chaos)  [of Chaos](http://es.wikipedia.org/wiki/Kings_of_Chaos)*.

Sitio de [información:](http://es.wikipedia.org/wiki/Informaci%C3%B3n) contiene contenido que pretende informar a los visitantes, pero no necesariamente de propósitos comerciales; tales como: [RateMyProfessors.com,](http://es.wikipedia.org/w/index.php?title=RateMyProfessors.com&action=edit) [Free Internet](http://es.wikipedia.org/w/index.php?title=Free_Internet_Lexicon_and_Encyclopedia&action=edit)  [Lexicon and Encyclopedia.](http://es.wikipedia.org/w/index.php?title=Free_Internet_Lexicon_and_Encyclopedia&action=edit) La mayoría de los gobiernos e instituciones educacionales y sin ánimo de lucro tienen un sitio de información.

Sitio de [noticias:](http://es.wikipedia.org/wiki/Noticia) Similar a un sitio de información, pero dedicada a mostrar noticias y comentarios. Sitio [pornográfico](http://es.wikipedia.org/wiki/Pornograf%C3%ADa) (porno): muestra imágenes y vídeos de contenido sexual explicito.

Sitio [buscador:](http://es.wikipedia.org/wiki/Buscador) un sitio que proporciona información general y está pensado como entrada o búsqueda para otros sitios. Un ejemplo puro es [Google,](http://es.wikipedia.org/wiki/Google) y el tipo de buscador más conocido es [Yahoo!.](http://es.wikipedia.org/wiki/Yahoo%21)

Sitio [shock:](http://es.wikipedia.org/wiki/Shock) incluye [imágenes](http://es.wikipedia.org/wiki/Imagen) o otro material que tiene la intención de ser ofensivo a la mayoría de visitantes. Ejemplos: [rotten.com,](http://es.wikipedia.org/w/index.php?title=Rotten.com&action=edit) ratemypoo.com.

Sitio de [subastas:](http://es.wikipedia.org/wiki/Subasta) subastas de artículos por internet, como [eBay.](http://es.wikipedia.org/wiki/EBay) Sitio [portal](http://es.wikipedia.org/wiki/Portal_%28internet%29)

Aquí encontramos desarrollos que encierran o, de alguna manera, buscan abarcar varios de los demás niveles: el Portal. Los portales son desarrollos que sirven como punto de partida para cualquier servicio de la red, e-mail, chat, descarga de archivos, etc.; también tenemos acceso a noticias, anuncios y comerciales (banners), recomendaciones, carteleras, tiendas en línea, links a otros sitios, etc. A través de un portal tenemos acceso a la totalidad de formas que se dan en el WWW. La estructura de estos sitios suele ser muy robusta por la cantidad de contenidos que maneja, por lo que el diseñador gráfico es el encargado de hacer que el usuario no se sienta confundido entre tantas opciones, además de llevar a que el usuario se interese en todas las secciones del portal mediante recursos visuales. También el trabajo de otros especialistas se hace presente en el funcionamiento de estos desarrollos, pues sin ellos los proyectos de este tipo sencillamente no funcionarían. Aunque en todos los demás tipos de desarrollos el diseñador gráfico y otros especialistas trabajan en conjunto, en estos sitios vemos que esa relación se estrecha aún más, pues no se tendría ni el éxito ni la funcionalidad deseada si faltase alguno. Los portales los encontramos dirigidos al público en general, teniendo secciones para intereses particulares, sin embargo, a últimas

fechas, encontramos que los portales se van haciendo cada vez más específicos, llegando a ser temáticos o dirigidos a grupos con características particulares. Esta variante de los portales se les conoce como «Portales Temáticos» y su función también es la de punto de partida para una amplia gama de servicios y opciones, pero dirigidos a grupos bien definidos (mujeres, niños, jóvenes, gays, etc.) u otros que obedecen más que a grupos a intereses particulares (música, deportes, negocios, etc.). Con ello tenemos una amplia gama de posibilidades, en donde la red ofrece tanto productos, como contenidos, servicios, etc., que buscan cubrir los deseos de cada uno de sus usuarios. Para finalizar hay que enfatizar que la taxonomía anterior es una propuesta basada en los desarrollos que actualmente circulan en la red, y que está muy generalizada, pues aún en cada nivel de clasificación se podrían sacar sub-clasificaciones basadas en el público a que van dirigidos o los contenidos que presentan. Esta taxonomía ha sido propuesta con base, principalmente, a la función de los Sitios, su estructura y los elementos de diseño que intervienen. Se ha querido hacer esta clasificación como herramienta para el diseñador Web, herramienta que puede serle muy útil al delimitar los alcances y la funcionalidad de sus proyectos Web; además de considerar esta taxonomía indispensable en el Proceso de desarrollo Web.

un sitio web que proporciona un punto de inicio, entrada o portal a otros recursos en Internet o una intranet.

Sitio [Web 2.0:](http://es.wikipedia.org/wiki/Web_2.0) un sitio donde los usuarios son los responsables de mantener la aplicación viva, usando tecnologías de última generación: [pikeo,](http://es.wikipedia.org/wiki/Pikeo) [flickr](http://es.wikipedia.org/wiki/Flickr)

Sitio [wiki:](http://es.wikipedia.org/wiki/Wiki) un sitio donde los usuarios editan colaborativamente (por ejemplo: [Wikipedia\)](http://es.wikipedia.org/wiki/Wikipedia).

Sitio [político:](http://es.wikipedia.org/wiki/Pol%C3%ADtica) un sitio web donde la gente puede manifestar su visión política. Ejemplo: [New Confederacy.](http://es.wikipedia.org/w/index.php?title=New_Confederacy&action=edit)

Sitio de [Rating:](http://es.wikipedia.org/wiki/Rating) un sitio donde la gente puede alabar o menospreciar lo que aparece. Ejemplos: ratemycar.com, ratemygun.com, ratemypet.com, hotornot.com.

Un sitio web (en [inglés:](http://es.wikipedia.org/wiki/Idioma_ingl%C3%A9s) **website**) es un conjunto de [páginas web,](http://es.wikipedia.org/wiki/P%C3%A1gina_web) típicamente comunes a un [dominio de Internet](http://es.wikipedia.org/wiki/Dominio_de_Internet) o [subdominio](http://es.wikipedia.org/w/index.php?title=Subdominio&action=edit) en la [World Wide Web](http://es.wikipedia.org/wiki/World_Wide_Web) en [Internet](http://es.wikipedia.org/wiki/Internet)

#### Sitio Personal ó Particular

En la clasificación para el WWW los sitios personales ocupan el escalón más bajo. Este tipo de desarrollos son, en su mayoría, presentaciones personales e informales, se habla principalmente del creador del sitio, sus gustos, preferencias, etc., sin llegar a ser un curriculum. Es rasgo común en los sitios de este tipo que el mensaje se pierda, ya sea por un deficiente trabajo de contenidos, estructural o visual, pues en su gran mayoría son desarrollados por aficionados. Otro rasgo propio es que casi todos están colocados en servidores de almacenamiento gratuitos, lo que les impide tener un nombre de dominio propio. Como vemos los sitios personales mayormente son realizados por inexpertos, lo que les resta seriedad, profesionalismo y, sobre todo, claridad en el mensaje, resultando con ello un proceso de comunicación inconcluso o deficiente.

#### Sitio Corporativo

Definimos al sitio corporativo como una carta de presentación en red, en la cual se presenta a una empresa o individuo de manera curricular, teniendo contenidos informativos acerca del emisor. En este tipo de sitios encontramos mucho más seriedad y mayor trabajo en el mensaje y todo lo que lo compone. La estructura la encontramos más lograda debido al mejor conocimiento del medio y el trabajo gráfico busca estar bien realizado, intentado una armonía entre entidad gráfica y medio, adoptando logotipos, colores institucionales y, en algunos casos, siguiendo normas de manuales de uso. Cabe mencionar que en esta clasificación de la taxonomía, se encuentran sitios mal estructurados y gráficamente deficientes, así como un porcentaje de sitios alojados en servidores gratuitos y carentes de dominio
propio. Aquí también encontramos aficionados haciendo desarrollos Web y el trabajo que todo un equipo debiera realizar. Se puede ya hablar de unidad no solo en alcances pretendidos, sino también en estructura, encontrando en la mayoría de los casos la siguiente:

- -Home
- -Acerca de nosotros
- -Filosofía Misión
- -Productos, portafolio
- -Clientes, curriculum
- -Contacto

En este nivel el mismo diseñador Web puede llevar el proyecto solo, pues no hay una necesidad considerable de otros especialistas, aunque es necesario conocer en un porcentaje alto el medio y su funcionamiento para que el desarrollo tenga un buen desempeño.

### Sitio de Promoción

Los sitios promocionales son todos aquellos desarrollos que tienen como función principal mostrar las particularidades y/o beneficios de un producto en particular. Así se tienen sitios dedicados a libros, películas, autos, bebidas, ropa de temporada y un amplísimo etcétera. Regularmente estos sitios contienen muy poca información de quién produce o fabrica el producto a promocionar, casi siempre marcas reconocidas, y en su lugar ofrecen un link directo al sitio corporativo del creador del producto. También es rasgo distintivo que en este tipo de Web sites muy escasamente la venta del producto sea en línea, pues los sitios son, en su mayoría, parte de una campaña publicitaria para un sólo producto. Así tenemos que casi en un 100% este tipo de sitios cuentan con un nombre de dominio propio: el nombre del producto. Como en toda campaña publicitaria, en los sitios de este tipo encontramos promocionales propios del medio como videos digitales, postales electrónicas, screensavers, wallpapers, cuentas gratuitas de correo electrónico y registro en línea para recibir información acerca del producto y/o su fabricante. Este tipo de sitios no pretenden estar por mucho tiempo en la red, pero sí causar un alto impacto en el usuario. En los desarrollos de sitios Web de promoción se observa que la estructura del sitio no es tan compleja, casi siempre se maneja una presentación, un desglose de las bondades del producto, una descripción del producto y la sección de promocionales; en ocasiones un chat o foro de discusión donde supuestamente se habla del producto. Se observa que la complejidad se va haciendo mayor, por lo que se va requiriendo, en grado proporcional a lo complejo del sitio, de un equipo de trabajo más grande, en donde especialistas de cada área estén dedicados de lleno a su labor para hacer un sitio agradable y de alto impacto.

### Sitio de Difusión

En esta escala de la taxonomía encontramos básicamente sitios Web que tienen como principal objetivo la difusión de aspectos culturales, tecnológicos y sociales. Se tiene que es el lugar ideal para dar a conocer investigaciones llevadas a cabo o financiadas por organizaciones culturales, de gobierno, asociaciones, colectivos e incluso particulares que se dan a la tarea de difundir información al público en general sobre temas particulares. Así pues tenemos sitios dedicados a artes plásticas, exposiciones por ejemplo, artistas, literatura, partidos políticos, nuevas tecnologías, ciencia, y un amplio etcétera. Este tipo de sitios en su estructura es muy variable, se puede encontraren ellos desde simples galeras de texto hasta grandes proyectos en los que se invierte la tecnología del medio en aras de dará conoceré! mensaje. También nos encontramos que la preocupación estética puede ser variable, dependiendo del alcance que se pretenda. Es común encontrar en estos sitios que el usuario tiene posibilidades no solo de acceder a la información de forma textual, sino que los recursos multimedia están a la orden del día, incluso el usuario puede descargar la información para tenerla a la mano o encontrar complementos de la misma como imágenes, audio, demos, video, zonas interactivas, etc., así como muchas posibilidades de feedback con los emisores del mensaje. Para finalizar cabe mencionar que la gran mayoría de estos sitios, aunque obedecen a un fin particular, suelen ser sin fines de lucro, aunque encontramos una pequeña parte de este tipo de desarrollos que llegan a vender la información.

Catálogo en línea

Como su nombre lo indica, este tipo de desarrollos Web tienen como objetivo mostrar una serie de productos (catálogo) vía Web, a diferencia de los promocionales, que sólo presentan un producto. Sin embargo en este tipo de desarrollos la presentación de los productos no es tan extensa ni compleja como en los anteriores. Aquí lo que se busca es presentar características básicas y particularidades de los productos sin mayor complicación. En este tipo de sitios la estructura crece dependiendo de la cantidad de productos, marcas, modelos, usos y en general de la organización que los fabricantes o creadores tengan para sus productos. Es importante remarcar que a partir de este nivel en la taxonomía Web, se procura cuidar más la navegación de un Sitio, pues a medida que se incrementen productos al catálogo, si se careciera de una navegación lógica ordenada e intuitiva, el usuario correría el riesgo de perderse entre tanta información. Aunque la estructura se complica en este tipo de desarrollos (sobre todo por la cantidad de información a administrar), no se echa mano de grandes despliegues de tecnología, pues esto haría más lenta la descarga de elementos, y lo que se busca en la mayoría de los sitios es un despliegue rápido de información, tanto textual como gráfica.

### Sitio Experimental

Entramos a una clasificación que puede resultar polémica, pues aquí la función y los alcances de un Web sites quedan un poco de lado. En este tipo de desarrollos lo que se busca es experimentar con el medio, ya sea a través de la tecnología o de lo visual, en la mayoría de los casos se experimenta con los dos aspectos. Muchas veces se dejan de lado premisas importantes de la comunicación como el mensaje o el propio proceso; o premisas del medio como peso, ancho de banda, navegadores, etc., pasando a segundo término la importancia que se le debe dar al usuario final, aunque desde luego que se hacen toda una serie de indicaciones y requerimientos antes de entrar en desarrollos cómo estos. Lo que destaca de estos sitios es su riqueza visual, las propuestas gráficas, la forma en que se juega con la lógica y la estructura del sitio; también la forma en cómo es usada la tecnología para los fines del desarrollador, la mayoría de las veces echando mano de la vanguardia tecnológica, pero en otros casos aplicando la tecnología básica y obteniendo resultado sorprendentes. Finalmente cabe mencionar que puede resultar difícil o delicado incluir desarrollos a esta clasificación de la taxonomía al no existir una estructura lo suficientemente estandarizada, sino simplemente ese fin de jugar, de experimentar, de probar con las posibilidades del medio.

### Sitio informativo

Los sitios de este tipo tienen su función bien definida: informar. La premisa es el fácil acceso a la información y la actualización rápida y constante, por lo que se cuida mucho más la navegación y se deja de lado el aspecto visual, careciendo en la mayoría de ellos de un diseño gráfico atractivo. Encontramos que la mayoría de este tipo de Sitio son revistas, semanarios, periódicos, carteleras, entre otros, y no ofrecen casi nunca ningún servicio extra más que el de su información. La navegación se da a través de links a manera de hypertexto tradicional, además de que procuran sea lo más lógica y natural posible para que el usuario navegue rápido y directo a la información que requiere.

### Sitio Educativo

Los Sitios educativos podrían ser los más versátiles en cuanto a diseño y estructura, pues no obedecen, como los experimentales, a puntos en común entre unos y otros, sin embargo su lugar en la taxonomía está dado por su función que, como el nombre lo indica, tienen como fin la enseñanza. Aquí encontramos básicamente escuelas, universidades y bibliotecas quienes, más que promocionarse, utilizan el medio para la difusión de investigaciones, acceso a material de bibliotecas y la enseñanza en línea. En este tipo de sitios se puede consultar libros, tesis,

información acerca de cursos, carreras, materias, etc., así como también los alumnos pueden tener acceso a sus archivos personales de la escuela y consultar calificaciones, promedios, calendarios, etc. Los Sitios educativos se están proyectando más hacia la educación en línea, es decir que a través del WWW el usuario tiene la posibilidad de hacer sus cursos, teniendo acceso a clases y la posibilidad de interactuar con el profesor y los demás alumnos; así como acceso a material didáctico y/o bibliotecas y, en algunos casos, hasta evaluaciones en tiempo real. Es a este tipo de Sitios que se debe el proyecto de lnternet, pues a través de un mayor ancho de banda se pretende que sea un medio mucho más rápido y eficiente para la interacción entre escuelas, universidades y centros de enseñanza e investigación.

### Servicios Web

Los desarrollos clasificados aquí, obedecen a servicios exclusivos de la red, tales como correo electrónico, buscadores, descarga de archivos, listas de correos, foros de discusión, chats, etc., ya sea gratuitos o por cobro, pero donde el servicio ofrecido es uno principal y de ahí pueden desprenderse otros más. Se ve que su estructura y diseño está definida por el servicio que ofrecen, presentando generalidades sobre todo en la estructura. Los Sitios de servicios Web buscan, por encima de cualquier cosa, funcionalidad y rapidez en cuanto al servicio, pues nos atreveríamos a decir que son el tipo de Sitios que mayor tráfico tienen en el Web. Aunque el diseño no busca ser impactante es lo suficientemente bien llevado para hacer distintivo a cada Sitio y posicionarle en la memoria del usuario a través del color o el logotipo. El trabajo de programadores es más valioso en este tipo de Sitios que el de los diseñadores, aunque no por ello el diseño se deja de lado.

### Tienda en línea

Aunque este tipo de desarrollos pudiesen confundirse con los de servicios Web hay una clara diferencia que los distancia mucho, nos referimos a que la tienda en línea únicamente se dedica a la venta de productos y no a servicios como la anterior, que no hace negocio con productos tangibles. Las tiendas en línea son, entonces, puntos de venta en los cuales se realiza la transacción vía Web y que tienen para ello diversas formas de pago, sea depósito a cuenta bancaria, pago a contra-entrega y pago mediante tarjeta de crédito vía Web (VPOS). La gran mayoría de los productos que pueden adquirirse vía on-line también se encuentran a la venta en lugares tradicionales (tiendas, supermercados, librerías, etc.). En las tiendas en línea la estructura suele ser muy semejante (casi estandarizada) entre unas y otras, pues se parte siempre de una página inicial y a través de un buscador o de catálogos, se accede al producto en miras de compra, donde se muestran sus características (precio,

materiales, contenido, peso, dimensiones, etc.) y desde ahí se puede agregar al "carrito de compra" en donde se tiene la opción de continuar el proceso de compra o regresar a la tienda a seguir seleccionando productos; una vez que se tienen en su totalidad los productos deseados, el usuario llena una serie de datos (nombre, dirección, teléfono, etc.), información que servirá para comprobar la autenticidad del comprador, en caso de pago en línea por tarjeta de crédito se piden datos que el banco requiere para autentificar la compra; una vez terminado esto se da al usuario un número de compra y se le indica el tiempo estimado en que su compra llegará al lugar deseado. Se ha mencionado lo anterior porque es importante destacar que todas, absolutamente todas, las tiendas en línea funcionan así. El papel del diseñador gráfico radica en hacer este proceso lo más cómodo, intuitivo y lógico posible, mediante recursos visuales como botones, encabezados y diseño de formas electrónicas de llenado, para evitaren el usuario cualquier confusión. Aunque en México este tipo de ventas aún está en proceso de crecimiento y aceptación, en muchas partes del mundo se va teniendo cada vez más demanda de las tiendas en línea, llegando incluso al grado de haber supermercados on-line donde las compras de despensa llegan en cuestión de minutos.

# 2.4 Navegación en Internet

El concepto de navegación se refiere a todas las propiedades interactivas presentes en la estructura del contenido de un sitio web, que le permiten a los usuarios, con un determinado grado de eficiencia, identificar las distintas secciones de contenidos y desplazarse entre ellas, manteniendo el sentido de ubicación. Lenguaje HTML (lenguaje de marcación de hipertexto), mediante las etiquetas de este formato se definen la presentación del texto, los elementos gráficos, y las imágenes: el HTML no es un lenguaje de programación propiamente dicho, sino un lenguaje de descripción de texto y la maquetación para la presentación de la información en internet.

### Orientación y Navegación

Internet ofrece una variedad de servicios como son el Word Wide Web, el correo electrónico, las listas de correo, los grupos de noticias, el FTP entre otros. Word Wide Web. Es uno de los servicios de Internet que permite al usuario interactuar con la información mediante el hipertexto, que es principio central de la web, romper con esquemas y estructuras lineales en la lectura, además de permitir al usuario interactuar en forma libre. Es el modo en que podemos ver la información que se encuentra en Internet, mediante las conexiones llamadas Links (ligas), que se encuentran en un lenguaje HTML (Hiper Text Markup Language), y permite el desplazamiento de un documento a otro.

 La web permite el despliegue de texto, imágenes, audio y vídeo. Correo electrónico. Este servicio permite enviar mensajes de texto a otros usuarios. Listas de correo. Son artículos o revistas que se publican en forma de correo electrónico, por lo que sí uno esta interesado en pertenecer a esta lista de correo y recibir esta publicación, sólo se debe buscar el tema de interés y mandar un correo donde se indique que se quiere recibir la publicación. Los grupos de noticias. Son boletines electrónicos por medio del cual se reciben noticias. FTP (File Transfer Protocol). Sirve para trasladar archivos de una computadora a otra, permite salvar, modificar, subir o bajar y transferir archivos de una computadora remota. No existe garantía alguna de que los usuarios accedan a la página inicial de un sitio web. Un motor de búsqueda puede dirigirlos a cualquier parte. Por ello conviene que cada página sea inteligible por sí sola y contenga un vínculo claro hacia la página inicial.

Todas las páginas deben contener un elemento de navegación que ayude a orientarse al usuario y le infunda la seguridad de poder avanzar, retroceder y esquivar páginas sin temor a perderse. Los elementos interactivos y las ayudas a la orientación, como son gráficos, iconos y sumarios, constituyen factores esenciales para ofrecer una estructura de navegación eficaz. Como regla general, la barra de navegación no debe colocarse en el extremo derecho ni en la parte inferior del encuadre.

# Gapitule

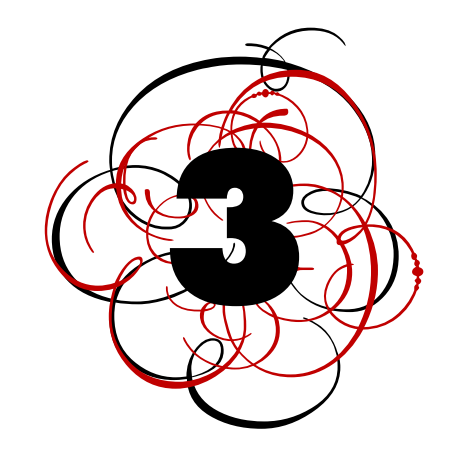

# Elementos de trabajo del diseñador para una aplicación en la red

Un espacio digital puede ser un documento electrónico que contiene información específica de un tema en particular y que es almacenado en algún sistema de cómputo que se encuentre conectado a la red mundial de información denominada Internet, de tal forma que este documento pueda ser consultado por cualquier persona que se conecte a esta red mundial de comunicaciones. Una página Web es la unidad básica del World Wide Web; Tiene la característica peculiar de que el texto se combina con imágenes para hacer que el documento sea dinámico y permita que se puedan ejecutar diferentes acciones, una tras otra, a través de la selección de texto remarcado o de las imágenes, acción que nos puede conducir a otra sección dentro del documento, abrir otra página Web, iniciar un mensaje de correo electrónico o transportarnos a otro Sitio Web totalmente distinto a través de sus hipervínculos. Estos documentos pueden ser elaborados por los gobiernos, instituciones educativas, instituciones públicas o privadas, empresas o cualquier otro tipo de asociación, y por las propias personas en lo individual.

# 3.1 Usuario en Internet

El usuario de un documento Web visita un sitio con la intención de encontrar información o entretenimiento y la posibilidad de interacción. Un sitio Web bien diseñado podrá ser capaz de estar a la altura de los diferentes tipos de usuario que navegan por Internet

Existen cuatro tipos de usuarios:

• El internauta; Busca sitios sorprendentes con animación y color. La importancia que otorga a la información suele ser secundaría. Este tipo de usuario concibe a la navegación por Internet como una actividad recreativa.

• Usuario ocasional. Para este tipo de usuarios los medios digitales constituyen una fuente de información, prefiere las estructuras claras y fáciles de manejar.

• Expertos. Son personas que utilizan a Internet como mera fuente de información, desean encontrar lo que buscan en el menor tiempo posible.

• Internacionales. Al estar en la WWW se puede tener acceso a cualquier parte del mundo, por lo que se debe facilitar la traducción, al menos de los menús y páginas principales.

# 3.1.1 Interfaz Gráfica de Usuario

Cuando las máquinas aparecen en los procesos, para producir acontecimientos de comunicación. Se establece la necesidad del individuo por controlarlas fácilmente, A mayor diversidad de funciones existirá capacitación para quien las opere. La relación individuo-máquina actualmente se apoya por medio de la interfaz. Dicho término es proviene del latín y su significado es "entre dos caras" refiriéndose al vínculo entre dos elementos: individuo-máquina. Es así como el primero condiciona a la segunda, y funcione obedeciendo sus órdenes. Cotidianamente el individuo no se encuentra ajeno al uso de interfaces, por ejemplo, en el botón de encendido de un electrodoméstico. También encontramos interfaces más elaboradas como el tablero de control de un avión. En cualquier caso sería imposible controlar una máquina sin una interfaz. Actualmente se desarrollan interfaces de voz, lo que significa que a través de la voz se puede controlar una máquina; básicamente este tipo de interfaz puede tener la intención de manejar más fácilmente las máquinas como las computadoras.

La Interfaz Gráfica de Usuario GUI (por sus siglas en inglés Graphic User Interface), como su nombre lo indica, es un tipo de interfaz que echa mano de recursos gráficos para que, a través de una pantalla (y algún otro tipo de mando como teclado, mouse o jostick, entre otros) el usuario tenga el control sobre una un dispositivo; está basada en "widgets", nombre genérico que se le da a iconos, ventanas, botones, menús, etc., y que permiten al usuario controlar de manera fácil y dinámica al dispositivo en cuestión, todo a través de un lenguaje gráfico que representa conceptos, mejor dicho, metáforas de cada una de las funciones y opciones de control.

### Antecedente Histórico

La GUI tiene como antecedente más remoto otro tipo de interfaz: Character User Interface (CUI), la cual permitía el control de un dispositivo a través de complicadas líneas de comando escritas desde un teclado y presentadas en monitor, dicho tipo de interfaz hacía necesarios avanzados conocimientos de programación, lo que dificultaba que un usuario promedio tuviera acceso a dispositivos que se manejaran a través de la CUI. Luego vienen las interfaces controladas por menús, que permiten el uso y control de dispositivos a través de menús de texto desplegados en la pantalla, aunque esto simplificaba el uso de un dispositivo, aún era necesario conocer algunas líneas de comando para realizar algunas acciones. Las primeras, y rudimentarias, Interfaces Gráficas de Usuario vienen a ser los primeros videojuegos de finales de los 70's; se puede recordar el Nesa-Pong que consistía en un par de barras simétricas que se movían de un extremo de la pantalla a otro para golpear una "pelota" y evitar que el contrincante hiciera puntos, esta analogía de un juego de ping-pong despertó gran interés tanto en desarrolladores como en usuarios, pues por vez primera se tenía control de un elemento gráfico de la pantalla, además de no ser necesario, en ningún momento, el uso de simples o complicadas líneas de comando. Los videojuegos y la computación fueron los primeros en explotar la GUI. Así empiezan a surgir interfaces más ricas en gráficos, como el juego

de video Atari y en computación es Apple quien en 1984 presenta el primer sistema completamente controlado por una interfaz gráfica. El sistema de Apple presenta el control del dispositivo a través de analogías entre acciones para realizar en la computadora y acciones comunes, el ejemplo más claro de ello es el bote de basura que indica a donde se ha de arrastrar los archivos que se eliminarán.

Aunque este tipo de interfaz permitía al usuario común el dominio de una computadora no fue tan popular, más que nada por los altos costos que implicaba tener una computadora Apple. Tuvieron que pasar 6 años para que la empresa Microsoft pusiera al alcance del usuario común las PC (Personal Computer) basadas en una GUI a un precio "accesible". Durante esos seis años la evolución de las GUI se enfoca principalmente a videojuegos y algunos otros dispositivos, sobre todo para el manejo de máquinas y robots de tipo industrial. El sistema de Microsoft, denominado Windows, es un administrador de programas totalmente gráfico, es decir, que a través de ¡conos y ventanas puede gestionarse totalmente eluso de una computadora. Su fácil manejo hizo que miles de usuarios dejaran de temerle a las computadoras. A partir de entonces prácticamente todos los programas y recursos de una computadora cuentan con su Interfaz Gráfica de Usuario, lo cual facilita muchísimo su uso. A partir de entonces las GUI han evolucionado, tanto en videojuegos y computadoras, como en nuevos dispositivos, sobre todo aquellos que se denominan como "personales" tales como video juegos, computadoras tipo PALM y más recientemente en la telefonía celular. Dentro de lo que es el ámbito de la computación, las GUI han evolucionado sorprendentemente, basta con echar un vistazo a los trabajos que se hacen actualmente en programas interactivos, presentaciones multimedia, interfaces de programas. La Interfaz Gráfica de Usuario para Web, sin la cual dicho medio no hubiera tenido el éxito del que ahora goza. Para finalizar cabe mencionar que las GUI han evolucionado a VUI (Virtual User Interfaz), que son interfaces gráficas pero orientadas a la realidad virtual, permitiendo al usuario una mayor interacción con el dispositivo, cambiando los elementos tradicionales de teclado, mouse, joy-stick, a "vestimenta" especial, a través de la cual el usuario puede tener el control de un dispositivo. La GUI ha significado un avance considerable en el control y optimización de procesos tanto de producción como de comunicación, pero sobre todo en acercar al usuario promedio a muchos dispositivos que sin la GUI hubiera sido imposible que tuvieran acceso.

### Interactividad y Navegación

Como se ha visto, las GUI son la forma mediante la cual usuario y dispositivo se comunican. Esto se logra a través de metáforas visuales, es decir conceptos representados por

códigos que ayudan a transmitir las funciones con que el dispositivo cuenta. Dichos elementos gráficos son aspectos fundamentales tanto para la experiencia del usuario como para su relación con el dispositivo y basan su funcionalidad en dos conceptos claves: interactividad y navegación. Se conoce como interactividad a la acción entre dos agentes, que para propiciar una reacción debe generar algún tipo de motivación dada por la intención que una pregunta lleve consigo. En los medios digitales, que basan su funcionalidad en las GUI, la interactividad está implícita desde su creación, y busca siempre una respuesta a toda acción de ambas partes, puesto que a toda orden del usuario la máquina responderá con una acción que generará una nueva orden (también respuesta pero por parte del usuario), proceso que puede extenderse hasta que se llegue a un fin propuesto ya sea por el usuario o el dispositivo. Con ello tenemos que en los medios digitales, a diferencia de otros, el usuario tiende volverse participativo, ampliando con ello su experiencia perceptiva. La interacción es gradual, depende de qué tanto se quiera que el usuario participe en las decisiones para con el dispositivo, pudiendo llevar al primero por un camino lineal para alcanzare! resultado, o bien darle posibilidades casi infinitas para lograr el fin último a través de toma de decisiones que generan nuevas posibilidades de elegir. La interactividad busca que el usuario se involucre con el mensaje que se intenta transmitir y la forma en que se transmite, para que así quede más presente y claro en el receptor.

Aunque la interactividad está basada en preguntas y respuestas planteadas, éstas pueden presentarse a través de maneras lúdicas, toma de decisiones, e incluso nuevas interacciones con otros usuarios y/o dispositivos, como en el caso del Web, buscando siempre que el usuario se involucre con el mensaje. En síntesis, la interactividad busca que el usuario no sólo se comunique con el dispositivo, sino que se relacione con él. Y para que esta relación pueda darse de una manera eficiente, también es necesario que el usuario se ubique dentro de la GUI y su contexto, que sepa orientarse en ella, que el acceso a la información sea ágil y que no se sienta perdido dentro de la interfaz, y precisamente de ello se encarga la navegación.

La navegación en las GUI es una característica que permite al usuario desplazarse por los contenidos de una forma ordenada, en el sentido de que a éste deben dársele los elementos suficientes para ubicarse en la pantalla, valiéndose para ello de botones, menús, mapas, índices, etc., todo elemento en el cual el usuario se apoye para la orientación. Cuando se habla de navegación se tiene la idea de que el recorrido del usuario tiene que ser de manera lineal o unidireccional, es decir que el camino a recorrer será siempre en una misma dirección. Esto es válido cuando se pretende que el usuario no distraiga su atención y que el mensaje lo obtenga exactamente en el orden en que el emisor

lo desea. Aunque efectiva, la navegación lineal puede resultar tediosa, impráctica y poco atractiva para un usuario que pretende acceder a una información específica. Pensando en esos usuarios es que se plantea una navegación multidireccional, es decir, que a través de la interactividad el usuario pueda decidir hacia donde moverse o dar saltos entre los contenidos de una interfaz. Esto lleva a que el diseñador de interfaces se enfrente a la tarea de hacer que la GUI no se convierta en un lugar indescifrable y lleno de callejones sin salida. Para hacer que la navegación, uni o multidireccional, sea efectiva debe tenerse en cuenta que las secuencias de navegación sean consistentes (iguales en todo momento), predecibles en cierto grado y de fácil memorizar, valiéndose de botones constantes (en forma y ubicación), además de señalamientos básicos de ubicación y navegación como avance, retroceso, salida, inicio, etc., de modo que el usuario tenga siempre la posibilidad de regresar a un punto desde el cual poder ubicarse dentro de la GUI. También es importante que las herramientas de navegación proporcionen al usuario, desde un inicio, claves o pistas sobre la estructura y la organización de los contenidos. A propósito de estructura y organización, es importante, tanto lineal o multi-direccional la navegación, que la información sea jerarquizada de manera eficiente y lógica para agilizar el acceso a ella. Para concluir, la navegación que puede resultar más efectiva es aquella en la que se pueda llegara los contenidos de manera unidireccional y multi-direccional, pues con esto se da al usuario la opción de elegir la forma de acceder al mensaje o alguna parte específica del mismo según sus prioridades y/o necesidades. Como se observa, el diseñador de interfaces gráficas se enfrenta no solo el trabajo de hacer representaciones visuales de conceptos, sino que también queda en él la tarea de diseñar la forma o la manera en que el usuario tendrá acceso a la información y cómo hacer que el receptor no sólo capte el mensaje, sino que se relacione, interactúe y sea, por así decirlo, una parte viva del mensaje.

### Multimedia

Dentro de las GUI hay un elemento que las enriquece muchísimo, llevándolas a un plano más sensorial: la multimedia. La multimedia es la combinación de recursos como texto, sonido, imágenes estáticas o en movimiento y video. "Cada uno de estos recursos se integran para hacer que el mensaje llegue al usuario de una forma más atractiva, también los elementos que integran la multimedia se complementan unos con otros de modo que el mensaje se ve enriquecido y puede llegar de una forma más clara, completa y atractiva al usuario".

El primer antecedente de la multimedia en las GUI se encuentra en la tercera generación de videojuegos, en los cuales se presentaba algún tipo de animación, con audio incluido, previa y posteriormente a alguna interacción del usuario. Con el paso del tiempo dentro de estas secuencias animadas el usuario ha podido ir interviniendo de modo que la multimedia cada vez se va haciendo más interactiva, permitiendo el control de la misma en las secuencias de audio, las animaciones, y todo elemento que en ella aparezca. El auge de la multimedia se dio a la mitad de la década de los 90 del siglo pasado, cuando aparecieron los CD-ROM's, dispositivos que permiten el almacenamiento de grandes cantidades de información, por lo que fue posible transportar de un dispositivo a otro presentaciones completas basadas en una GUI, en ese momento se descubrió su valor comercial ya que sin una gran inversión económica y tecnológica, personas y empresas podían darse a conocer de una forma masiva. En la actualidad la multimedia se ha popularizado al ser una elemento común en las GUI de las películas DVD, que junto con los menús interactivos hacen más atractiva la experiencia del usuario.

Hay dos tipos de multimedia: la lineal y la interactiva. En la primera el usuario es un simple espectador que solo ve y escucha una secuencia de elementos, sin la posibilidad de participar activamente. En el segundo caso, el usuario tiene la posibilidad de interactuar con el dispositivo, siendo el primero quien pueda controlar los elementos multimedia, al poder pasar de una secuencia a otra, activar una película o animación, controlar el audio, pero sobre todo que la multimedia puede responder a las decisiones directas del usuario. A continuación se mencionarán las características de los elementos multimedia, es importante mencionar que la integración entre dos o más de éstos es lo que hará que la experiencia del usuario sea más rica y exitosa.

### Audio

El audio hace que la multimedia llegue al usuario también por el sentido del oído, valiéndose de clips sonoros que complementan la información, como la voz en off que puede dar instrucciones o hacer narraciones, incluso leer la información textual que el usuario ve en la pantalla. También existe la posibilidad de insertar sonidos incidentales que funcionen como alertas o alarmas, como complementos en estados de algún botón o que indiquen la activación de algún elemento. Y se puede usar el elemento sonoro para agregar a una GUI algún tipo de música, ya sea de fondo o como acompañamiento para otros

elementos, bien sea en clips pequeños lo operados infinitamente o piezas completas que sonaran a lo largo de la secuencia multimedia.

### Texto

La información textual es un elemento que suele estar siempre presente en las GUI, sin embargo en la multimedia se acompaña de otros elementos que la enriquecen, con ello el texto se vuelve dinámico al tener la posibilidad de tener movimiento, efectos de transición, entradas o salidas según se requiera, y cualquier tipo de desplazamiento a través del monitor donde se presente la GUI.

### Diapositivas

Más que un elemento, las diapositivas son la forma más básica de multimedia, pues está construida con texto y gráficos estáticos que se presentan en secuencias lineales de pantallas, ya sea por un tiempo predeterminado o activadas por el usuario a través de botones de avance.

### Imágenes

Este es el elemento más constante en la multimedia, pues por su carácter gráfico es indispensable, y se puede presentar de manera estática o en secuencias que asemejan movimiento o animación, construidas cuadro por cuadro a través de imágenes fijas.

### Video

Este es uno de los recursos más atractivos en la multimedia, pues permiten al usuario ver en la GUI secuencias totalmente en movimiento, ya sea creadas digitalmente desde su origen, o secuencias grabadas previamente en cualquier formato de video y posteriormente digitalizadas. También es el elemento que requiere de características más particulares para su visualizaron, como codees o plugin's, los cuales muchas veces el usuario carece de ellos, por lo que es importante mencionar que para el uso de este elemento se recomienda apegarse lo más posible a los estándares de compresión de video digital.

Para finalizar cabe mencionar que la multimedia no se limita a un monitor, pues ésta puede salir del espacio virtual y trasladarse al espacio físico, a través de otros medios y elementos como la danza, el teatro, la música en vivo o el cine y un sin número de actividades del individuo actual, pero de ello se encargan otras aplicaciones del Diseño Gráfico.

### Plugin

Un plugin (o plug-in -en [inglés](http://es.wikipedia.org/wiki/Idioma_ingl%C3%A9s) "enchufar"-, también conocido como addin, add-in, addon o add-on) es una [aplicación](http://es.wikipedia.org/wiki/Aplicaci%C3%B3n_inform%C3%A1tica)  [informática](http://es.wikipedia.org/wiki/Aplicaci%C3%B3n_inform%C3%A1tica) que interactúa con otra aplicación para aportarle una función o utilidad específica, generalmente muy específica, como por ejemplo servir como Driver en una aplicación, para hacer así funcionar un dispositivo en otro programa. Ésta aplicación adicional es ejecutada por la aplicación principal. Los plugins típicos tienen la función de reproducir determinados formatos de gráficos, reproducir datos multimedia, codificar/decodificar [e-mails,](http://es.wikipedia.org/wiki/Email) filtrar imágenes de programas gráficos. En la actualidad están muy extendidos, pero el primer

plugin se diseñó en [1987](http://es.wikipedia.org/wiki/1987) para el programa Hyper-Card de [Macintosh.](http://es.wikipedia.org/wiki/Macintosh) Se utilizan como una forma de expandir programas de forma modular, de manera que se puedan añadir nuevas funcionalidades sin afectar a las ya existentes ni complicar el desarrollo del programa principal.

# 3.2 Diseñar para Espacios Digitales (criterios generales)

Al diseñar en Web, el equipo de trabajo responsable del proyecto debe tener siempre en mente los tres objetivos básicos que se persiguen al implementar una página Web. Número uno, que los clientes potenciales puedan localizar fácilmente su oferta de productos y servicios. Segundo, una vez dentro del sitio, que se queden y permanezcan navegando por las diferentes secciones. Y número tres, que se pongan en contacto con su empresa. Para que pueda cumplir los objetivos de negocio que persigue y lograr obtener los beneficios de tener presencia en Internet, la página Web, debe ser un sitio eficiente, un lugar que resulte atractivo a los visitantes y genere el volumen de tráfico apropiado. El sitio Web debe contribuir a que los visitantes se sientan en contacto con la información que buscan. Un sitio Web profesional es el resultado de un proceso de diseño y programación en el que se han estudiado cada uno de los detalles en cuanto a contenido, estructura, diseño gráfico facilidades y posicionamiento, entre otros conceptos. La selección de las técnicas de diseño debe llevarse a cabo con el debido cuidado. Esto requiere desde luego de experiencia en diseño Web. Dentro del grupo de visitantes existirá una diversidad de personalidades, por lo que el desempeño de Web es crítico para cumplir el objetivo del proyecto.

Difícilmente se evitará enfrentarse a cuestiones de carácter técnico en el proceso de diseño de un sitio Web. Para quién requiere un servicio de esta índole su primer cuestionamiento es si se cuenta con los recursos calificados para ser asignados al diseño de la página Web, sin que esto implique retrasar otros proyectos del departamento de sistemas que están ya programados para su desarrollo. También considerar que los productos de software para diseño de sitios Web cambian continuamente, y esto implica una constante actualización para asegurar de estar empleando las herramientas y técnicas más convenientes. En el diseño en Web, contemplar aspectos:

- Definir los objetivos del solicitante
- Desarrollar un contenido apropiado
- Codificar correctamente las páginas
- Emplear las técnicas de diseño apropiadas
- Mantener el desarrollo en tiempo y costo
- Entender la operación de los motores de búsqueda
- Llevar a cabo una apropiada promoción del espacio
- Lograr una integración de la tecnología con el negocio

Especialistas en el diseño de sitios Web, logrando atraer a su sitio una cantidad importante de visitantes y por consecuencia una activa promoción de bienes y servicios a través del posicionamiento

En buscadores. Al diseñar un sitio Web se realiza desde el análisis de necesidades y definición de contenido, hasta la implementación del sitio. Estrategias y metodología de diseño de sitios Web.

# 3.2.1 Mercadotecnia

La mercadotecnia es el proceso de planear y ejecutar la concepción, definición de precios, promoción y distribución de ideas, bienes, servicios, organizaciones y eventos para crear y mantener relaciones que permitan a los individuos y organizaciones cumplir sus objetivos. La mayoría de la gente piensa que la mercadotecnia se limita a la publicidad o venta de bienes y servicios. Sin embargo, la publicidad y las ventas son tan sólo dos de las diversas actividades de la mercadotecnia. En general, las actividades de la mercadotecnia son todas aquellas asociadas primeramente con la identificación de lo que los clientes desean y requieren, para luego satisfacer esas necesidades de una forma más eficaz que los competidores. Esto involucra llevar a cabo estudios de mercado con los clientes, analizar sus necesidades, y entonces tomar decisiones estratégicas acerca del diseño del producto, su precio, promoción y distribución. Contiene las definiciones de los principales términos empleados por las nuevas tecnologías de Internet. Es consultada con suma frecuencia desde muy diversas localidades en todo Hispanoamérica. Es un servicio de Informática Milenium para toda la comunidad de habla hispana.

# 3.3 Elementos Funcionales

Barra de Navegación

Contiene elementos gráficos y enlaces, para desplazarse hacia los contenidos internos del sitio. Provee un conjunto de botones de navegación consistente y predecible que ofrecen al usuario una manera de percibir la estructura y organización del sitio, manifestando visualmente su lógica y estructura. Proporciona al usuario las claves necesarias para situarse en contexto y ofrecer pistas acerca de la estructura u organización de la información, pues sólo una mínima parte de la Web, una página, es visible de una vez.

Su colocación dentro de la página varía. A continuación aparecen las más comunes:

• Barra de navegación a la izquierda. Es la más habitual, porque en occidente se lee de izquierda a derecha, la atención se centra primero en la información-estructural, para después avanzar a la información detallada.

• Barra de navegación en la parte inferior. Permite disponer de espacio para la inserción de imágenes y texto

• Barra de navegación en el centro de la pantalla. Se utiliza cuando el contenido informativo de una página engloba más imagen que texto, o si sólo consta de textos breves.

### Rollovers

Los rollovers son elementos que desempeñan la misma función de los botones, pero además proporcionan una respuesta y ofrecer una amplia gama de posibilidades al diseño. Reaccionan cambiando de color o forma cuando se desplaza el cursor por encima de ellos.

### Menús Desplegables

Es un modo de disponer los elementos de la pantalla para ahorrar espacio y ofrecer una visión más rápida de los temas principales vistos. Únicamente muestra los títulos y al hacer clic en alguno de ellos, se abre una ventana temporal que muestra los elementos del submenú entre los que el usuario debe efectuar su selección.

### Marcos

En una pantalla, los marcos pueden usarse para diferenciar entre la información básica, que permanece en el fondo, y la información actual, que se despliega en una ventana. Estas ventanas pueden ser más pequeñas que el fondo y están definidas vectorialmente, por lo que su tamaño es siempre idéntico, al margen de las dimensiones del monitor en el que se visualicen. Las ventanas desplegables se activan temporalmente al abrir una página y suelen contener un resumen de los temas principales o noticias.

Las opciones del menú principal, en el fondo, pueden desplegarse en ventanas individuales, que se abren camino hacia el frente, sin tapar el menú principal. Es posible navegar por las diferentes ventanas de manera independiente. Esta disposición añade una claridad al diseño Web.

## Enlaces y Vínculos

El enlace de hipertexto se construye una asociación aleatoria entre la información. Estas asociaciones se construyen utilizando los híper-enlaces, que son los que otorgan a la red su enorme potencial.

Este componente es utilizado para permitir la navegación al visitante y usuario. En un sitio Web se utilizan dos tipos de enlaces: los enlaces para la navegación que conectan entre sí las páginas que conforman un sitio, y los clásicos enlaces de hipertexto que ofrecen material adicional como notas, observaciones o temas paralelos que se relacionan para enriquecer los contenidos de la página.

Los enlaces de hipertexto, cuando son utilizados para un sitio distinto en la red, interrumpen el flujo de comunicación porque se altera el contexto, ya que no se sigue con el mismo tratamiento gráfico, ni con el mismo contenido editorial.

### Puntos de Anclaje (anchor point)

Un punto de anclaje es un tipo especial de hiper-enlace que, en lugar de cambiar a otra página web o sitio externo, desliza la visualización hacia otra zona de la misma página

Se utilizan cuando se tiene mucha información, es común su uso en una lista de opciones, se "ancla" al texto descriptivo de cada una de ellas, colocado en la parte inferior de la misma página, o bien cuando la página es muy larga al final existe un ancla que nos traslada al principio de la misma para no utilizar la barra de desplazamiento.

Podemos reconocer un vínculo de texto porque aparece subrayado, en un color distinto al resto del texto, y al colocarse encima de uno de ellos el punto rota ó cambia a una mano, y al pulsar realiza un traslado al lugar que refiere el en la ce. Los enlaces de texto ya visitados cambian de color para indicar que ya se ha estado allí, aunque siguen siendo y funcionando como enlaces.

Los botones son el segundo tipo de objeto más usado en la red, se pueden encontrar con distintos estilos, formas y enlaces, regularmente corresponden al diseño global de la página y también funcionan como hiper-enlace, aunque también se utilizan con otros propósitos como son: mandar o borrar información de algún formulario, o bien para controlar algunas películas incluidas dentro del sitio. La ventaja de los botones es que son fácilmente reconocidos y no distraen la vista del texto.

Las áreas sensibles, al igual que los botones, pueden servir como hipervínculos, aunque éstas sólo se descubren cuando el puntero está sobre ellas.

### Formato Resolución de Pantalla

Las aplicaciones encargadas de presentar las páginas Web son los navegadores (browsers), entre los que cabe destacar por su importancia y difusión Internet Explorer, Netscape, Morsilla, Navigator y Opera.

La ínterfaz de un navegador, en su modo estándar, presenta al usuario una o más barras superiores (de menús, de dirección, etc.); una barra inferior (la barra de estado) y un espacio principal muestra la ventana, en la que se presentan las páginas Web.

La forma de esta ventana es siempre rectangular, pero su tamaño varía dependiendo del monitor y de la tarjeta gráfica. Se puede hablar de dos tamaños de pantalla diferentes:

El tamaño absoluto: es el tamaño real de la ventana del monitor, medido generalmente en pulgadas. Depende del monitor vacío, sin contenidos.

Para solucionar estas diferencias, lo normal es que se diseñen las páginas Web para una resolución base, generalmente la más usada en la actualidad es de 800 x 600, y se construyo internamente con tablas o capas de tamaños relativos, con anchuras definidas en porcentajes, para conseguir que al ser visualizadas en monitores de más resolución se "abran", y ocupen todo el espacio de pantalla disponible.

Los problemas que tiene este sistema son que no da soporte a los usuarios con menores resoluciones y que, en el caso de resoluciones mayores, el diseño de la página puede verse seriamente afectado al modificar sus elementos las dimensiones originales.

### Gráficos en Web

El componente gráfico de una página trasciende las fronteras del lenguaje, y permite a los usuarios de todo el mundo experimentar, disfrutar y ejercer un uso productivo de sitios Web. Aunque existe un inconveniente: las imágenes pueden tardar tiempo en circular por la red cuando se accede a las páginas y su visualización sólo es posible hasta que han sido descargadas.

 Los distintos archivos de imagen digital que se utilizan en internet pueden ser de dos formas: a partir de un mapa de bits o por medio de información numérica, vectores y coordenadas.

• Mapa de bits. Las imágenes en mapa de bits {bit-map) están formadas por puntos que contienen la información necesaria. Este tipo de imágenes se ven afectadas por la resolución y el número de colores, ya que depende del número de puntos que haya por unidad de superficie y el número de colores que cada punto pueda tener. Los formatos que más se utilizan en las páginas y que utilizan mapas de bits son dos: GIF y JPEG y cada uno de ellos tiene características particulares.

• El formato GIF {Grafio Inierchange Format) resulta mejor para imágenes con colores planos, tales como títulos, botones y logos que no requieran de una representación realista o fotográfica de color. Se utiliza para imágenes de hasta 8 bits, es decir, aquéllas que tienen como máximo 256 colores. Este formato ofrece tres opciones:

• GIF entrelazado (interlaced) permite una descarga en la Web con una pre-visualización progresiva a la imagen definitiva, es decir, el efecto "borroso a enfocado". Entre sus ventajas está el ofrecer una pre-visualización en imágenes de gran tamaño lo que permite que el usuario no pierda el interés mientras éstas sé descargan. El GIF no entrelazado es cuando las imágenes se des- pliegan línea por línea.

• GIF transparente (GIF89A). Convierte en transparente ciertos colores, permitiendo ver a través de estas imágenes, si se superponen otras o a un fondo, la transparencia en una imagen abarca todos los píxeles que tengan el mismo valor.

• GIF animado (anímate) bajo este formato se crean animaciones cuadro por cuadro

• El formato JPEG (Join Photografic Experts Group) se emplea para imágenes fotográficas o aquellas en las que los cambios de tono realmente importan, porque trabajan con 24 bit o color verdadero, aunque no por esto aumenta el tamaño de los archivos debido a su compresión.

• Imágenes vectoriales. Este tipo de imágenes se generan a partir de vectores que definen líneas, utilizan dos pares de puntos o coordenadas, para obtener objetos más complejos. Las imágenes vectoriales no tienen ni resolución ni número de colores ya que no importa si se reduce o amplia la imagen, o sea no pierden calidad. Otra ventaja es que ocupa mucho menos espacio debido a que cuenta con muy poca información numérica. Pero su principal desventaja es que no se pueden obtener imágenes exactas con respecto al mundo real, sino sólo dibujos.

• PNG (Portable Network Grafics). Utiliza una técnica de compresión muy sofisticada y produce archivos un 30 por ciento menores a los GIF y JPG ofrece características como color, transparencia, entrelazado y corrección automática en la pantalla de los monitores, aunque tiene una desventaja, no lo leen los antiguos navegadores.

# 3.3.1 Tipografía

Es innegable la importancia de la tipografía en cualquier medio, especialmente en Internet, ya que fue precisamente el intercambio de información, esencial-mente texto, el que dio origen a este sistema, y aunque al principio sólo la información era lo primordial, con el paso del tiempo se ha reconocido que las páginas funcionan como un conjunto de elementos que tienen relación entre sí. La tipografía es el buen equilibrio, e interacción entre los distintos caracteres de una página, una ecuación verbal y visual que ayuda al lector a entender la forma que adoptan los contenidos de la página y le invita a recoger sus frutos. La tipografía juega un doble papel en la comunicación: verbal y visual. Cuando un lector visualiza una página, es consciente de ambas funciones; primero reconoce el esquema gráfico general de la página, después empieza a analizar el lenguaje y lee. Una buena tipografía establece una jerarquía visual que facilita la lectura de la prosa, al proporcionar tanto interrupciones visuales como énfasis gráficos, que ayudan al lector a entender la relación entre el texto y la imagen, entre titulares y los bloques texto subordinado. La tipografía tiene características sustancialmente distintas, sí se muestra en una pantalla, o se muestra impresa en papel, y esto se debe principalmente a la resolución de la pantalla la cual es inferior a la que vemos impresa y también podría mencionarse el formato, el de los medios impresos regularmente es vertical y el de las pantallas horizontal, lo cual afecta la fijación de la anchura y la longitud de las columnas. Es imprescindible analizar cada tipografía atendiendo a su legibilidad en pantalla. Sin embargo, como regla general, puede afirmarse que, en soportes digitales, las tipografías con remates resultan menos legibles que las tipografías de palo seco, contrariamente a lo que sucede con los soportes impresos ya citados en el capítulo anterior.

### Tipografía en Pantalla

En Internet, el texto visualizado puede ser texto generado como imagen gráfica o texto guardado como texto. En el segundo caso se puede utilizar un número muy reducido de tipografías porque las páginas Web se construyen al vuelo cada vez que se descargan en el navegador del usuario. Cada línea de texto, cada título, estilo y tipo de fuente se reconstruye sobre la base de una interacción compleja entre el navegador, el servidor y el sistema operativo de la computadora del usuario.

En el segundo caso, son construidos a partir de un texto, al cual se le pueden asignar todas las características requeridas en cuanto a tipo, cuerpo y color y al guardarse como imagen, conserva estas características sin que lo alteren otros factores, que se mencionan a continuación: Tipografías con remates. Las tipografías con remates que se usan diariamente en los periódicos y libros de todo el mundo no son adecuadas para la pantalla, ya que tienden a dificultar la lectura, sobre todo con los textos largos. Las pequeñas bases y las curvas de las letras con estilo o remate pueden suponer un problema cuando se lee un texto en pantalla, ya que se distorsionan y transmiten sensación de desorden. Otra característica de las letras con remates es la diferencia en el grosor de los trazos, como los trazos delgados en las terminales (remates) se visualizan dentados o distorsionados o sencillamente, no se aprecian. Lo mismo ocurre en la variedad de grosores de las astas de las tipografías con estilo. Las líneas pueden ser excesivamente finas para la resolución de las pantallas, en particular en cuerpos de letra reducidos, por lo que el grosor del trazo puede sufrir modificaciones. Por lo tanto si se usan tipos en cursiva, de realce o experimentales en pantalla, conviene optar por un cuerpo de letra grande, y su uso se debe restringir a palabras sueltas y logotipos, nunca en textos base. Longitud de línea y cantidad de texto. Tan importante como escoger el cuerpo de letra y la tipografía adecuada es establecer una longitud de línea correcta, ya que constituye un factor determinante para la legibilidad del texto en pantalla, cuyo ancho de la columna (justificación) nunca debe superar los 35 caracteres, aunque el formato vertical del monitor aparentemente permita utilizar las líneas más largas. Las líneas excesivamente largas dificultan la lectura del texto, ya que se ven afectadas por la baja resolución de la pantalla. Este efecto puede distraer al lector, y lo mismo

ocurre si las líneas son demasiado cortas, las columnas contienen muchos guiones en hilera o existen líneas con una sola palabra. La cantidad de texto debe reducirse al mínimo en favor de la asimilación y la legibilidad, la medida ideal del bloque de texto es de 25 líneas. Los bloques de texto corto pueden distribuirse en función del contenido, sin que parezcan inconexos. Es imprescindible que el bloque se vea en su totalidad. Interlineado y espacio entre palabras. La definición del interlineado es un criterio importante para la impresión general que transmite un texto y para la invitación a su lectura. Si el espacio entre las letras es demasiado estrecho, el lector tiene la impresión que es denso y compacto, Si se asume que la medida ideal de lectura en pantalla es 35 caracteres por línea el interlineado debería estar comprendido entre el 130 y el 150% si se utilizan tipos sólidos, cuanto más larga sea la línea, mayor deberá ser el interlineado. Los estilos de letra ancha y fina requieren un espacio mayor entre líneas, mientras que la letra estrecha y negrita requiere un interlineado más reducido. Si el interlineado es demasiado amplío, más notorio que la mancha tipográfica misma, las líneas blancas predominaran en la pantalla y dificulta al ojo la tarea de encontrar la siguiente línea.

Legibilidad en la pantalla. A pesar de ser un componente esencial para dar mayor intensidad al diseño, un fondo de página puede dificultar la lectura de los textos -aspecto muy importante a considerar-, si además pensamos en que la lectura de textos en la pantalla de un monitor es de por sí difícil y produce cansancio. A diferencia de las publicaciones en papel, la imagen de los monitores vibra a una frecuencia de entre 60 y 85 veces por segundo, lo que, a pesar de ser imperceptible para el ojo humano, genera tensión y exige mayor concentración. El contraste de colores desempeña un papel esencial en lo referente a la legibilidad de los textos, por ello es importante elegir los colores con atención ya que un contraste insuficiente dificultaría la transmisión del mensaje y, en cambio un contraste excesivo puede provocar un efecto parpadeante en las letras, como ocurre cuando se utilizan dos colores complementarios situados en extremos opuestos de la rueda cromática.

Los contrastes acromáticos y acromático-cromático ofrecen grandes posibilidades en pantalla para presentar el texto de modo que sea legible sobre un fondo negro o gris oscuro.

# 3.3.2 Color

El color se divide en luz y pigmento, pues bien, los monitores de las computadoras donde se visualizan las páginas de Internet funcionan con el sistema de color aditivo, es decir con RGB que es el sistema de color luz. El sistema operativo de las computadoras organiza la pantalla sobre la base de una retícula de ejes coordinados x e y. Cada pequeña casilla de la pantalla se

llama píxel (abreviatura de picture element: elemento de imagen).

Para controlar el color de cada uno de los píxeles de la pantalla, el sistema operativo debe reservar una pequeña cantidad de memoria a la que se denomina video RAM. En los monitores de blanco y negro, corresponde un único bit de memoria a cada uno de los píxeles. Debido a que cada bit de memoria es negativo o positivo (o ó i), un sistema de un bit puede mostrar para cada uno de los píxeles de la pantalla sólo dos colores: el blanco y el negro.

Si se dedican más bit de memoria a cada uno de los píxeles, se pueden mostrar más colores. Cuando se le reservan 8 bits de memoria, cada píxel puede contener 256 colores, que es el número máximo de combinaciones de ceros y unos diferentes que se pueden conseguir con ocho bits de memoria, para obtener miles de colores se necesitan 16 bits, para el color de alta densidad y para obtener millones de colores hacen falta 24 bits, color verdadero. Para representar un color en el sistema RGB se utilizan dos formas de codificación diferentes, la decimal y la hexa-decimal, correspondiéndose los diferentes valores con el porcentaje de cada color básico que tiene un color determinado. Por ejemplo, un rojo puro (100% de rojo, o% de verde y o% de azul) se expresaría como (255,0,0) en decimal, y como FFoooo en hexa-decimal, delante del código de un color en hexa-decimal siempre se sitúa un símbolo .

 De los 256 colores básicos, el propio sistema operativo se queda con 40 para su gestión interna, con lo que disponemos de 216 colores a los que se les asigna el nombre web-safe por ser idénticos en las paletas de color tanto del sistema operativo Windows como para Macintosh. De ellos, 18 pertenecen a la gama de los colores primarios, correspondientes a 6 tonos de rojo, 6 de azul y 6 de verde y el resto, los colores secundarios son combinaciones de estas gamas de colores primarios.

### Colores Secundarios

Se usa una profundidad de color de 24 bits, correspondiente a millones de colores, disponemos de una amplia gama para trabajar, pero siempre teniendo en cuenta que sólo serán compatibles los colores que tengan su equivalente en el sistema de 256 colores, es decir, aquellos en los que cada color primario viene definido por una pareja de valores iguales, y estos son 00,33,66,p9,CC o FE

Cuando se utiliza una profundidad de color de 16 bits se dispone de miles de colores, pero el problema es que debido a la división de esta gama de colores, los valores obtenidos no corresponden a los equivalentes en 256 colores ni en millones de colores. Por ejemplo, 663399 es el mismo color a 256 y a millones, pero no es igual que el obtenido con miles de colores.

# 3.3 Plantear Estructura de Consulta

### Diagrama de Flujo

Antes de diseñar la secuencia de un sitio web, se debe esbozar la estructura de la pantalla y el contenido. Esta estructura se presenta en forma de diagrama de flujo: imágenes en miniatura que ilustran la secuencia, los vínculos y el espacio destinado a la información. Los vínculos entre pantallas se indican mediante flechas direccionales. Existen tres modelos básicos de diagrama de flujo: el diagrama en escalera, el diagrama en árbol y el diagrama en red. Para decidir cuál de estos modelos es el más apropiado hay que analizar el contenido, la función del sitio Web, y si la información debe proporcionarse en una estructura predeterminada o si el usuario puede navegar libremente por el sitio. Los diagramas de flujo perfectamente definidos ayudan a determinar y revisar la posición de los elementos de navegación, los logotipos, las barras de menú, las zonas de impresión y otros elementos habituales.

### Diagrama de Escalera

El diagrama en escalera se construye "peldaño a peldaño", empezando por la página de inicio. El usuario únicamente puede seguir una ruta predefinida, sin posibilidad de decidir libremente qué información desea visualizar. Este principio de navegación inflexible puede resultar acertado si el autor del sitio desea guiar al usuario a través de la información de manera lineal. Los elementos típicos de un diagrama en escalera son: opciones múltiples y campos para entrada de información

### Diagrama de Árbol

Partiendo del menú principal, este menú se ramifica en varios submenús. El diagrama se utiliza cuando se añade información secundaria, como pueden ser explicaciones a la información primaria o cuando se introduce información estructurada jerárquicamente en temas y sub-temas.

El inconveniente que plantea este modelo estriba en que las opciones abiertas al usuario no quedan claras. Cuando se aplica este modelo de diagrama debe restringirse la cantidad de vínculos con la información secundaria, de modo que la información no resulte ambigua. Los elementos de un diagrama en árbol que facilitan la orientación y navegación. En el primer nivel se deben incluir todos los contenidos esenciales que se ofrecen, en el segundo nivel los temas de los Sub-temas se amplían como fondo y como ayuda a la orientación, además deben aparecer símbolos que resultan claros para la navegación. Diagrama en Red

Este modelo ofrece al usuario la posibilidad de navegar libremente por el sitio web. La ventaja de este sistema es que permite acceder a la información de manera rápida y directa. El inconveniente es que es posible desorientarse, lo cual puede resultar desconcertante a los usuarios inexpertos. Por ello a la hora de diseñar uno de estos sistemas, conviene incorporar símbolos claros de ayuda a la navegación y un menú que se presente en todas las páginas de modo que sea posible saltar de una página a otra.

# 3.4 Estructura de Navegación

La estabilidad funcional, el ritmo y la uniformidad son aspectos esenciales que contribuyen a asegurar la comprensión de una página Web. La velocidad de uso se aumenta si los elementos funcionales se ubican siempre en el mismo lugar. Ello implica que los elementos de navegación, los textos y las imágenes siempre aparecerán en los mismos puntos. Una estructura ordenada y lógica genera su propia identidad visual. La retícula no debe orientarse en función de la página de inicio, sino de las dos páginas con mayor y menor cantidad de texto, ilustraciones y elementos de navegación/respectivamente. Por lo general la página de bienvenida o inicio es más fácil de generar una vez que se han solventado los problemas que plantean las demás páginas. La proporción es esencial a la hora de distribuir los elementos funcionales en una página web.

# Capitule

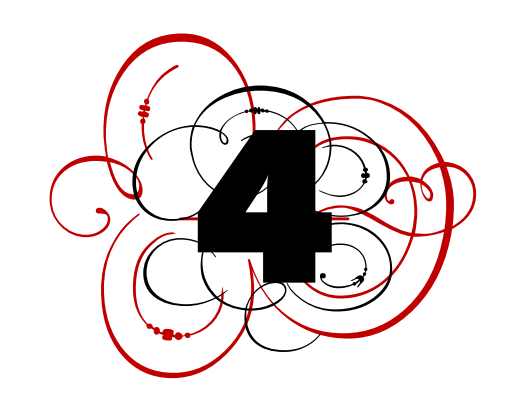

# Protección Legal de Autoría de un diseñador

 El derecho de autor se basa en él ideal de un derecho personal de [creación,](http://es.wikipedia.org/wiki/Autor) basado como una forma de identidad entre autor y su creación. El derecho moral está constituido como emanación de la persona del autor: reconoce que la obra es expresión de la persona del autor y así se le protege. La protección del *copyright* se limita estrictamente a la obra, sin considerar valores morales del autor en relación con su obra, excepto la paternidad; no lo considera como un autor propiamente tal, pero tiene derechos que determinan las modalidades de utilización de una obra. El derecho de autor y copyright constituyen dos concepciones sobre la propiedad literaria y artística. El primero proviene de la familia del [derecho continental,](http://es.wikipedia.org/wiki/Derecho_continental) específicamente del [derecho](http://es.wikipedia.org/wiki/Derecho) [francés,](http://es.wikipedia.org/wiki/Francia) mientras que el segundo proviene del derecho inglés).

# 4.1 Protección legal para un Autor

 El testimonio de la palabra oral y escrita ocupa un espectro importante respecto a connotaciones relacionadas a la creación y al trabajo de autores, es difícil determinar que importancia tiene o como considerar un autor, o bien quien evalúa aún autor para ubicar la trascendencia de un tema o proyecto. Se reconoce a la profesión del diseño como un generador de gráfica sobre todo, pero que sucede con un diseñador que escribe acerca de diseño gráfico esto puede ser una idea contemporánea que no deja de tener contradicciones; el término de profesional de escritura en temas gráficos, se ha hecho popular dentro del ambiente de diseño especialmente en áreas profesionales y académicas orientadas hacia la comunicación y el arte. Que nos llevaría a otro tipo de temas desviando la intención central que origino este capitulo que es tratar de hacer una revisión sobre los aspectos legales que pueden proteger el trabajo del diseñador ante la ley. Siendo una profesión interdisciplinaria que se asocia tradicionalmente a la comunicación, puede sugerir nuevas contemplaciones a las aplicaciones para procesar diseño como un apoyo al trabajo de creación Con la tranquilidad de saberse protegido el esfuerzo intelectual y habilidad del diseñador.

El diccionario; define al autor como: La persona física que ha creado una obra literaria y artística. esta definición no nos describe plenamente en que consiste las ventajas, desventajas y derechos que puede tener un trabajo profesional, por lo que podríamos preguntarnos que es el derecho de autor en el contexto de la sociedad; entonces apuntaremos; que es el reconocimiento que hace el Estado a favor de todo creador de obras literarias y artísticas, en virtud del cual otorga su protección para que el autor goce de prerrogativas y privilegios exclusivos de carácter personal y patrimonial, y consiste en proteger el derecho patrimonial: En tal virtud corresponde al autor el derecho de explotar en exclusiva sus obras, o de

autorizar a otros su explotación en cualquier forma, dentro de los límites a través de la Ley Federal del Derecho de Autor. Corresponde al autor determinar si su obra ha de ser divulgada y en qué forma, o la de mantenerla inédita; exigir el reconocimiento de su calidad de autor respecto de la obra por el creada y la de disponer que su divulgación se efectúe como obra anónima o seudónima; exigir respeto a la obra, oponiéndose a cualquier deformación, mutilación u otra modificación de ella, así como a toda acción o atentado a la misma que cause demérito de ella o perjuicio a la reputación del autor; modificar su obra; retirar su obra del comercio; y oponerse a que se le atribuya al autor una obra que no es de su creación. El derecho moral se considera unido al autor y es inalienable, imprescriptible, irrenunciable e inembargable.

 La Ley Federal del Derecho de Autor reglamentaria del artículo 28 constitucional, publicada en el Diario Oficial de la Federación el 24 de diciembre de 1996, vigente a partir del 24 de marzo de 1997.

# 4.2 Obras Protegidas por el Derecho de Autor.

 Son aquellas obras de creación original susceptibles de ser divulgadas o reproducidas en cualquier forma o medio, las cuales están incluidas en las siguientes ramas: Creación de obra Literaria. Creación de obra Musical, con o sin letra Creación de obra Dramática Creación Danza Creación de obra Pictórica o de dibujo Creación de pieza Escultórica y de carácter plástico Creación de obra Caricatura e historieta Creación de obra Arquitectónica Creación de obra Cinematográfica y demás obras audiovisuales Creación de Programas de radio y televisión Creación de Programas de cómputo Creación de obra Fotográfica Creación de Obras de arte aplicado que incluye el diseño gráfico o textil

Creación de compilación, integrada por las colecciones de obras, tales como las enciclopedias, las antologías, y de obras u otros elementos como las bases de datos, siempre que dichas colecciones, por su selección o la disposición de su contenido o materias, constituyan una creación intelectual. Las demás obras que por analogía puedan considerarse obras literarias o artísticas se incluirán en la rama que le sea más afín a su naturaleza.

# 4.2.1 Vigencia del Derecho de Autor

La vida del autor y, a partir de su muerte, cien años más, cuando la obra pertenezca a varios coautores los cien años se contarán a partir de la muerte del último, y cien años después de divulgadas. En el caso de las obras póstumas y las obras hechas al servicio oficial de la Federación, las entidades federativas y los municipios, siempre y cuando la divulgación se realice dentro del periodo de protección a que se refiere el párrafo anterior. Pasados los términos previstos en los párrafos que anteceden, la obra pasará al dominio público.

# 4.3 Definición de los Derechos Conexos

Se entiende generalmente que se trata de derechos concedidos para proteger los intereses de los artistas intérpretes o ejecutantes, editores de libros, productores de fonogramas, productores de videogramas y organismos de radiodifusión en relación con sus actividades referentes a la utilización pública de obras de autores, toda clase de representaciones de artistas o transmisión al público de acontecimientos, información y sonidos o imágenes. La protección prevista en la Ley Federal del Derecho de Autor dejará intacta y no afectará en modo alguno la protección de los derechos de autor sobre la obras literarias y artísticas. Esta protección tendrá una vigencia de:

Para artistas intérpretes o ejecutantes;

75 años a partir de: La primera fijación de la interpretación en un fonograma, la primera interpretación o ejecución de obras no grabadas en fonogramas, la transmisión por primera vez a través de la radio, la televisión o cualquier medio.

Editores de Libros;

50 años contados a partir de la primera edición del libro de que se trate.

Productores de Fonogramas;

75 años a partir de la primera fijación de los sonidos en el fonograma.

Productores de Videogramas;

50 años a partir de la primera fijación de las imágenes en el videograma.

Organismos de Radiodifusión;

 50 años a partir de la primera emisión o transmisión original del programa.

# 4.4 Función del Registro Público del Derecho de Autor

El Registro Público del Derecho de Autor tiene por objeto garantizar la seguridad jurídica de los autores, de los titulares de los derechos conexos y de los titulares de los derechos patrimoniales respectivos y sus causahabientes, así como dar una adecuada publicidad a las obras, actos y documentos a través de su inscripción. Las inscripciones en el registro

establecen la presunción de ser ciertos los hechos y actos que en ellas consten, salvo pacto en contrario, son declarativas y establecen la presunción legal de titularidad a favor de quien las hace, pero no son constitutivas de derechos. En las inscripciones se expresará el nombre del autor y, en su caso, la fecha de su muerte, nacionalidad y domicilio, el título de la obra, la fecha de divulgación, si es una obra por encargo y el titular del derecho patrimonial.

Las obras literarias o artísticas que presenten sus autores (Literaria, Musical con o sin letra, Dramática, Danza, Pictórica o de dibujo. Escultórica y de carácter plástico, Caricatura e historieta, Arquitectónica, Cinematográfica y demás obras audiovisuales, Programas de radio y televisión, Programas de cómputo, Fotográfica, Obras de arte aplicado que incluyen el diseño gráfico o textil, y De compilación).

· Los compendios, arreglos, traducciones, adaptaciones u otras versiones de obras literarias o artísticas, aun cuando no se compruebe la autorización concedida por el titular del derecho patrimonial para divulgarla.

· Las escrituras y estatutos de las diversas sociedades de gestión colectiva y las que los reformen o modifiquen.

· Los pactos o convenios que celebren las sociedades mexicanas de gestión colectivas con las sociedades extranjeras.

· Los actos, convenios o contratos que en cualquier forma confieran, modifiquen, transmitan, graven o extingan derechos patrimoniales.

· Los convenios o contratos relativos a los derechos conexos.

· Los poderes otorgados para gestionar ante el Instituto, cuando la representación conferida abarque todos los asuntos que el mandante haya de tramitar ante él.

· Los mandatos que otorguen los miembros de las sociedades de gestión colectiva en favor de éstas.

· Los convenios o contratos de interpretación o ejecución que celebren los artistas intérpretes o ejecutantes.

· Las características gráficas y distintivas de obras.

· Los poderes otorgados conforme a la Ley Federal del Derecho de Autor y su Reglamento.

· Los contratos que celebren las sociedades con los usuarios y los de representación que tengan con otras de la misma naturaleza.

· Las actas y documentos mediante los que la sociedad designe a sus órganos de administración y de vigilancia, sus administradores y apoderados.

· Los testimonios de las escrituras notariales de la constitución o modificación de la sociedad.

· Los videogramas, fonogramas y libros.

· Las resoluciones judiciales o administrativas que en cualquier forma confirmen, modifiquen o extingan la titularidad de los derechos de autor o de los derechos conexos.

# 4.4.1 Documentos para Registrar una Obra

Con relación al trámite de solicitud de registro de obra a realizar se deben cumplir con los requisitos que a continuación se enumeran:

Documentos para registrar una obra

En caso de personas morales se debe presentar el instrumento notarial o documento legal correspondiente, así como la de su representante legal.

En caso de que el titular sea persona diferente al autor el documento para acreditarlo (contrato de transmisión de derechos patrimoniales, carta de colaboración, obra por encargo, etc.)

En caso de obra seudónima sobre cerrado.

1.- Llenar el formato RPDA-01 (solicitud de registro de obra), identificado con la homo-clave INDAUTOR-00-001, por duplicado.

2.- Presentar dos ejemplares de la obra.

3.- Efectuar el pago (único) de derechos a través del formato 5 (SAT), por la cantidad de \$131.00 (ciento treinta y un pesos 00/100 M. N.), en cualquier Institución bancaria.

### Tiempo de Respuesta en el Registro Público

Contado a partir de la recepción de la solicitud 14 días hábiles, en el caso de registro de obra y 15 días hábiles para el registro de contratos, poderes, solicitud de duplicados y antecedentes regístrales, el autor o su representante podrán recoger su certificado de inscripción y un ejemplar de la obra con los datos correspondientes, a excepción de las escrituras y estatutos de las sociedades de gestión colectiva, el cual es de 45 días hábiles. Hecha la inscripción, el interesado contará con un término de treinta días para reclamar la entrega del certificado correspondiente; agotado este término, deberá solicitar su entrega extemporánea.

### Dictamen Previo

Para verificar que no existe ningún impedimento para otorgar la reserva que se desea obtener. El resultado de este trámite tiene efectos informativos y no confiere derecho de preferencia. No es obligatorio realizarlo, pero es recomendable para evitar gastos innecesarios o pérdidas de tiempo.

# 4.5 Reserva de Derechos

De acuerdo por lo establecido por el artículo 173 de la Ley Federal del Derecho de Autor "La reserva de derechos es la facultad de usar y explotar en forma exclusiva títulos, nombres, denominaciones, características físicas y psicológicas distintivas, o características de operación originales aplicados, de acuerdo con su naturaleza, a alguno de los siguientes géneros.

I. Publicaciones periódicas:

Editadas en partes sucesivas con variedad de contenido y que pretenden continuarse indefinidamente.

II. Difusiones periódicas:

Emitidas en partes sucesivas, con variedad de contenido y susceptibles de transmitirse;

III. Personajes humanos de caracterización, o ficticios o simbólicos.

IV. Personas o grupos dedicados a actividades artísticas.

V. Promociones publicitarias:

Contemplan un mecanismo novedoso y sin protección tendiente a promover y ofertar un bien o un servicio, con el incentivo adicional de brindar la posibilidad al público en general de obtener otro bien o servicio, en condiciones más favorables que en las que normalmente se encuentra en el comercio; se exceptúa el caso de los anuncios comerciales.

Requisitos para obtener una Reserva de Derecho

· Presentar el resultado positivo del dictamen previo, en caso de haberlo solicitado.· Presentar los formatos RD 01-02 (solicitud de dictamen previo ó reserva) y RD 06 (representación grafica del titulo a dictamen) debidamente requeridos.

· Forma SAT numero de 5 de Hacienda por duplicado que acredite el pago de derechos correspondientes.

· Documentos en original, y en su caso, copia simple para cotejo, que acrediten la personalidad del solicitante, representante ó gestor, así como la existencia legal para personas morales.· Personas físicas: Identificación oficial.

· Representantes de personas físicas: Carta poder otorgada ante 2 testigos.· Representante de personas Morales: Acta constitutiva de la empresa, poder notarial que otorgue facultades y carta poder que acredite a su gestor.

Nota: En todos los caso anexar fotocopias de la identificación oficial del representante, representado y gestor y traducción al español de los documentos que se entreguen escritos en idioma distinto.

Además, deberá presentar según el caso:

1.- Para títulos de publicaciones periódicas: Representación grafica firmada por el interesado ó por su representante legal (formato RD-06).

2.- Para personajes humanos de caracterización y ficticios ó simbólicos: fotografía ó dibujo del personaje, con la descripción de las características físicas ó psicológicas, escritas a maquina ó con letra de molde y por duplicado (formato RD-07).

3.- Para promociones publicitarias: descripción del mecanismo publicitario y explicación de su originalidad (formato RD-08).

Vigencia de una Reserva de Derechos

Las reservas de Derechos otorgadas para publicaciones y difusiones periódicas tendrán vigencia de 1 año (a partir de la expedición del certificado) y las otorgadas para actividades artísticas, personajes humanos de caracterización, ficticios ó simbólicos, tendrán vigencia de 5 años (a partir de la expedición del certificado). En el caso de promociones publicitarias la vigencia será de 5 años.

Las reservas de Derechos podrán ser renovadas por periodos sucesivos iguales, a excepción de las promociones publicitarias, que al término de su vigencia serán del dominio público. Para obtener la renovación y evitar la caducidad de la reserva, debe presentarse la solicitud de renovación (formato RD-03-04-05) y comprobar que la reserva ha sido utilizada dentro del periodo de vigencia concedido tal y como fue otorgada, contando con un plazo para realizar la renovación desde un mes antes hasta un mes posterior (ver fecha de la expedición del certificado y computar la vigencia correspondiente) al día de vencimiento de la reserva de Derechos.Géneros y especies aplicables a las reservas de derechos al uso exclusivoMediante Oficio-Circular INDAUTOR-06, se dan a conocer las claves correspondientes al género y especie que se requieren para el llenado de formato de solicitud de la Reserva de Derecho al Uso Exclusivo en sus distintos géneros, publicado en el Diario Oficial el 29 de abril de 2003.

### Antecedentes del Copyright

En [1790,](http://es.wikipedia.org/wiki/1790) la obras protegidas por la Copyright Act de [Estados](http://es.wikipedia.org/wiki/Estados_Unidos)  [Unidos](http://es.wikipedia.org/wiki/Estados_Unidos) eran sólo los ["mapas,](http://es.wikipedia.org/wiki/Mapa) cartas de navegación y [libros"](http://es.wikipedia.org/wiki/Libro) (no cubría las obras [musicales](http://es.wikipedia.org/wiki/M%C3%BAsica) o de [arquitectura\)](http://es.wikipedia.org/wiki/Arquitectura). Este copyright otorgaba al autor el derecho exclusivo a "publicar" las obras, por lo que sólo se violaba tal derecho si [reimprimía](http://es.wikipedia.org/wiki/Imprenta) la obra sin el permiso de su titular. Además, este derecho no se extendía a las "obras derivadas" (era un derecho exclusivo sobre la obra en particular), por lo que no impedía las traducciones o adaptaciones de dicho texto. Con los años, el titular del copyright obtuvo el derecho exclusivo a controlar cualquier "publicación" de su obra. Sus derechos se extendieron, de la obra en particular, a cualquier "obra derivada" que pudiera surgir en base a la "obra original".

Asimismo, el Congreso [de Estados Unidos](http://es.wikipedia.org/wiki/Congreso_de_Estados_Unidos) incrementó en [1831](http://es.wikipedia.org/wiki/1831) el [plazo](http://es.wikipedia.org/wiki/Plazo) inicial del copyright de 14 a 28 años (o sea, se llegó a un máximo de 42 años de protección) y en [1909](http://es.wikipedia.org/wiki/1909) extendió el plazo de renovación de 14 a 28 años (obteniéndose un máximo de 56 años de protección). Y, a partir de los años [50,](http://es.wikipedia.org/wiki/A%C3%B1os_1950) comenzó a extender los plazos existentes en forma habitual [\(1962,](http://es.wikipedia.org/wiki/1962) [1976](http://es.wikipedia.org/wiki/1976) y [1998\)](http://es.wikipedia.org/wiki/1998).

### Campo de Aplicación

La protección del derecho de autor abarca únicamente la expresión de un contenido, pero no las ideas. Para su nacimiento no necesita de ninguna formalidad, es decir, no requiere de la inscripción en un registro o el depósito de copias, los derechos de autor nacen con la creación de la obra. Son objeto de protección las obras originales, del campo [literario,](http://es.wikipedia.org/wiki/Literatura) [artístico](http://es.wikipedia.org/wiki/Arte) y [científico,](http://es.wikipedia.org/wiki/Ciencia) cualquiera que sea su forma de expresión, soporte o medio. Entre otras:

[Libros,](http://es.wikipedia.org/wiki/Libro) folletos y otros escritos;

Obras [dramáticas](http://es.wikipedia.org/wiki/Drama) o dramático-musicales;

Obras [coreográficas](http://es.wikipedia.org/wiki/Coreograf%C3%ADa) y las [pantomimas;](http://es.wikipedia.org/wiki/Pantomima)

Composiciones [musicales](http://es.wikipedia.org/wiki/M%C3%BAsica) con o sin letra;

Obras [musicales](http://es.wikipedia.org/wiki/M%C3%BAsica) y otras grabaciones sonoras;

Obras [cinematográficas](http://es.wikipedia.org/wiki/Cine) y otras obras audiovisuales;

Obras de [dibujo,](http://es.wikipedia.org/wiki/Dibujo) [pintura,](http://es.wikipedia.org/wiki/Pintura) [arquitectura,](http://es.wikipedia.org/wiki/Arquitectura) [escultura,](http://es.wikipedia.org/wiki/Escultura) [grabado,](http://es.wikipedia.org/wiki/Grabado) [litografía;](http://es.wikipedia.org/wiki/Litograf%C3%ADa)

Obras [fotográficas;](http://es.wikipedia.org/wiki/Fotograf%C3%ADa)

Ilustraciones, [mapas,](http://es.wikipedia.org/wiki/Mapa) [planos,](http://es.wikipedia.org/wiki/Plano) croquis y obras plásticas relativos a la [geografía,](http://es.wikipedia.org/wiki/Geograf%C3%ADa) a la [topografía,](http://es.wikipedia.org/wiki/Topograf%C3%ADa) a la [arquitectura](http://es.wikipedia.org/wiki/Arquitectura) o a las [ciencias;](http://es.wikipedia.org/wiki/Ciencia) [Programas informáticos.](http://es.wikipedia.org/wiki/Software)

Hay varias categorías de materiales que generalmente no son elegibles para la protección de derecho de autor. Éstas incluyen entre otras:

Trabajos que no han sido fijados en una forma de expresión tangible. Por ejemplo: obras coreográficas que no han sido escritas o grabadas, o discursos improvisados o presentaciones que no han sido escritas o grabadas.

Títulos, nombres, frases cortas y lemas, símbolos o diseños familiares, meras variantes de decoración tipográfica, letras o colores; meras listas de ingredientes o contenidos.

Ideas, procedimientos, métodos, sistemas, procesos, conceptos, principios, descubrimientos, aparatos, como diferenciaciones de una descripción, explicación o ilustración.

Obras que consisten totalmente de información que es de conocimiento público y no representan un trabajo que tenga un autor original. (Por ejemplo: calendarios, tablas de peso y estatura, cintas métricas o reglas, y listas o tablas obtenidas de documentos públicos u otras fuentes de uso común).

Las leyes, reglamentos y demás normas. Se pueden publicar pero no dan exclusividad: otros pueden también publicar ediciones de las leyes. En los casos de obras como concordancias, correlaciones, comentarios y estudios comparativos de las leyes, sí pueden ser protegidas en lo que tengan de trabajo original del autor.

Derechos de Autor

El titular de los derechos de autor goza de derechos exclusivos respecto de:

Reproducir la obra en copias o fonogramas.

Preparar obras derivadas basadas en la obra.

Distribuir copias o fonogramas de la obra al público vendiéndolas o haciendo otro tipo de transferencias de propiedad tales como alquilar, arrendar o prestar dichas copias.

Presentar la obra públicamente, en el caso de obras literarias, musicales, dramáticas y coreográficas, pantomimas, películas y otras producciones audiovisuales.

Mostrar la obra públicamente, en el caso de obras literarias, musicales, dramáticas coreográficas, pantomimas, obras pictóricas, gráficas y esculturales, incluyendo imágenes individuales de películas u otras producciones audiovisuales.

En el caso de grabaciones sonoras, interpretar la obra públicamente a través de la transmisión audiodigítal.

La protección del derecho de autor existe desde que la obra es creada de una forma fijada. El derecho de autor sobre una obra creada se convierte inmediatamente en propiedad del autor que creó dicha obra. Sólo el autor o aquellos cuyo derechos derivan del autor pueden reclamar propiedad.

Los autores de una obra colectiva son co-dueños del derecho de autor de dicha obra a menos que haya un acuerdo que indique lo contrario.

El derecho de autor de cada contribución individual de una publicación periódica o en serie, o cualquier otra obra colectiva, existen a parte del derecho de autor de una obra colectiva en su totalidad y están conferidos inicialmente al autor de cada contribución. La mera posesión de un libro, manuscrito, pintura o cualquier otra copia o fonograma le otorga al dueño el derecho de autor.

Los menores de edad pueden reclamar derecho de autor pero las leyes del estado pueden reglamentar cualquier transacción relacionada con este tema que incluya a menores.

Derechos Patrimoniales: son aquellos que permiten de manera exclusiva la explotación de la obra hasta un plazo contado a partir de la muerte del último de los autores, posteriormente pasan a formar parte del [dominio público](http://es.wikipedia.org/wiki/Dominio_p%C3%BAblico) pudiendo cualquier persona explotar la obra.

Derechos Morales: Los cuales son ligados al autor de manera permanente y son irrenunciables e imprescriptibles.

Derechos Conexos: son aquellos que protegen a personas distintas al autor, como pueden ser los artistas, interpretes, traductores, editores, productores, etc.

Regulación del Derecho de Autor

La [legislación](http://es.wikipedia.org/wiki/Legislaci%C3%B3n) sobre derecho de autor cambia de un país a otro. Las leyes de cada país difieren especialmente en los siguientes puntos:

Plazo de protección. En la mayoría de los países, los derechos de autor expiran no más allá de 70 años tras la muerte del autor.

Situación de la obras del Estado. En muchos países (pero no en todos), los documentos publicados por el [Estado](http://es.wikipedia.org/wiki/Estado) para uso oficial están en el [dominio público.](http://es.wikipedia.org/wiki/Dominio_p%C3%BAblico)

Tipo de material sujeto a derecho de autor.

El International Standard Book Number (en [español,](http://es.wikipedia.org/wiki/Idioma_espa%C3%B1ol) «Estándar internacional de la numeración de libros») o ISBN (pronunciado

a veces como «is-bin»), es un [identificador](http://es.wikipedia.org/w/index.php?title=Identificador&action=edit) únic[o\[1\]](http://es.wikipedia.org/wiki/ISBN#_note-0#_note-0) para libros, previsto para uso comercial. Fue creado en el [Reino Unido](http://es.wikipedia.org/wiki/Reino_Unido) en [1966](http://es.wikipedia.org/wiki/1966) por las librerías y papelerías [británicas](http://es.wikipedia.org/wiki/Reino_Unido) [W H Smith](http://es.wikipedia.org/w/index.php?title=W_H_Smith&action=edit) y llamado originalmente Standard Book Numbering (en [español,](http://es.wikipedia.org/wiki/Idioma_espa%C3%B1ol) «Numeración Estándar del Libro») o SBN. Fue adoptado como estándar internacional ISO 2108 en [1970.](http://es.wikipedia.org/wiki/1970)

En publicaciones periódicas como revistas se usa el Número Internacional Normalizado de Publicaciones Seriadas [\(ISSN,](http://es.wikipedia.org/wiki/ISSN) International Standard Serial Number).

Cada edición y variación (excepto las reimpresiones) de un libro recibe su propio ISBN. El número tiene siempre 10 dígitos de longitud, y está dividido en cuatro partes:

el código de país o lengua de origen,

el editor,

el número del artículo, y un [dígito de control.](http://es.wikipedia.org/wiki/D%C3%ADgito_de_control)

Estas partes tienen distintas longitudes y generalmente están separadas por guiones. Sin embargo estos guiones no son imprescindibles, ya que se utilizan [prefijos](http://es.wikipedia.org/wiki/C%C3%B3digo_prefijo) para asegurarse de que dos códigos no puedan comenzar de la misma forma.

En caso de usarse, tiene que estar situado correctamente no obstante no son suficientes ya que hay distintas agencias responsables de la asignación de sub-rangos ISBN, y no hay ninguna lista actualizada disponible en isbn.org.

El código de país es 0 ó 1 para países de habla inglesa, 2 para países de habla francesa, 3 para países de habla alemana..., 84 para [España,](http://es.wikipedia.org/wiki/Espa%C3%B1a) etc. El sistema original SBN carecía del código de país, pero anteponiendo un 0 a un número SBN de 9 dígitos se creaba un ISBN válido. El código de país puede tener hasta 5 dígitos de longitud; por ejemplo, el 99936 se usa para [Bhutan.](http://es.wikipedia.org/wiki/Bhutan) Se puede consultar la lista de [ISBN por países.](http://es.wikipedia.org/wiki/ISBN_por_pa%C3%ADses)

El número del editor es asignado por la agencia nacional del ISBN, y el número del artículo es elegido por el editor.

Los editores reciben bloques de ISBN más grandes de los que se espera que necesiten; un editor pequeño puede recibir ISBN que consistan en un dígito para el idioma, siete dígitos para el editor y un solo dígito para los artículos individuales. Una vez que termine ese bloque puede recibir otro, con un número de editor diferente. Por tanto, a veces diferentes números de editor corresponden en realidad al mismo.

El [dígito de control](http://es.wikipedia.org/wiki/D%C3%ADgito_de_control) de un ISBN se puede calcular multiplicando cada dígito del ISBN por el lugar que ocupa dicho dígito en la secuencia numérica (multiplicando el primero por la izquierda por 1, el siguiente por 2, etc.) Tomando después la suma de estas multiplicaciones y calculando la suma de módulo 11, con «10» representado por el carácter «X».

Debido a la escasez existente en ciertas categorías del ISBN, la organización de estándares internacional adoptará un ISBN de trece dígitos desde el [1 de enero](http://es.wikipedia.org/wiki/1_de_enero) de [2007.](http://es.wikipedia.org/wiki/2007) Esta actualización pondrá a la par el sistema del ISBN con el sistema de códigos de barras [UPC.](http://es.wikipedia.org/w/index.php?title=C%C3%B3digo_Universal_de_Producto&action=edit)
Los ISBN existentes serán prefijados con «978» (y el dígito de control será recalculado); cuando se agoten los ISBN «978», se introducirá el prefijo 979. Cabe señalar la poca probabilidad de que coincidan los números de identificación del editor asignados en los ISBN «978» y «979». Muchos [libreros,](http://es.wikipedia.org/wiki/Librer%C3%ADa) incluyendo [Barnes](http://es.wikipedia.org/w/index.php?title=Barnes_%26_Noble&action=edit)  [& Noble,](http://es.wikipedia.org/w/index.php?title=Barnes_%26_Noble&action=edit) han optado por eliminar el uso de ISBN's a partir de marzo de 2005. En su lugar han adoptado el estándar más universal [EAN,](http://es.wikipedia.org/wiki/EAN) puesto que éste se aplica a todos los soportes y no sólo a los libros. No está claro cómo afecta esta decisión a la mejora prevista del ISBN.

Formato EAN (uso en códigos de Barras)

Actualmente, el código de barras que se encuentra en la contraportada de los libros (o tras la cubierta en las ediciones de bolsillo) es de formato [EAN;](http://es.wikipedia.org/wiki/EAN) pueden ser «Bookland», es decir, con un código de barras aparte, que codifica cinco dígitos para la moneda y el precio de venta recomendado. Hay una descripción detallada del formato EAN [aquí.](http://www.barcodeisland.com/ean13.phtml) El código «978» para libros se antepone al ISBN en los datos del código de barras, y el dígito de control se recalcula según la fórmula EAN (módulo 10, 1x y 3x aplicado en dígitos alternos).

Sistemas similares

[ASIN](http://es.wikipedia.org/w/index.php?title=ASIN&action=edit) [\(Amazon](http://es.wikipedia.org/wiki/Amazon.com) Standard Identification Number) (o Número de Identificación Estándar de [Amazon](http://es.wikipedia.org/wiki/Amazon.com)

[ISMN](http://es.wikipedia.org/w/index.php?title=ISMN&action=edit) (International Standard Music Number) (o Número Estándar Internacional)

[ISAN](http://es.wikipedia.org/w/index.php?title=ISAN&action=edit) (International Standard Audiovisual Number) (o Número Audiovisual Estándar Internacional)

[ISSN](http://es.wikipedia.org/wiki/ISSN) (International Standard Serial Number) (o Número Internacional Normalizado de Publicaciones Seriadas): se usa en publicaciones periódicas como revistas.

[IBSN](http://es.wikipedia.org/wiki/IBSN) (Internet Blog Serial Number) o (Número Serie de Blogs de Internet)

## Comclus

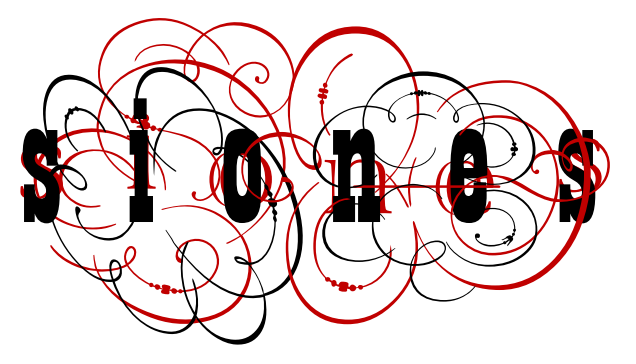

Cuando era estudiante no terminaba de entender porque la diversidad de temas que abordan las materias y no encontraba una relación directa entre ellas ahora entiendo lo valioso de sus aportaciones por que de manera integral aparecen en mucho de la investigación que realice y tal vez una de mis principales conclusiones es que sin las materias sobretodo de últimos semestres no hubiera podido esclarecer el sentido profesional que elegí.

> Al termino de mi proyecto de tesina; la investigación que consistió en la recopilación de información para describir características y espacios digitales que es capaz de realizar un diseñador gráfico y ser reconocido por su desempeño. Concluyo en diferentes conceptos que a continuación trataré de explicar al considerarlos importantes, ahora que me asumo como una egresada de una licenciatura tan generosa en posibilidades de desenvolvimiento profesional. Para mantener un orden de ideas tomare la referencia de los capítulos para ser coherente en mis afirmaciones.

> El principal concepto que deseo mencionar es que al termino de mi tesina concluyo; que la labor de un diseñador gráfico al proyectar una aplicación, puede ser capaz de adaptarse aun grupo de trabajo y ocupar una responsabilidad especifica dentro de la mencionada producción. Al producir desde una pagina impresa y o publicarla digitalmente a través de la red o bien hasta crear una elabora animación. Cuando las máquinas aparecen en los procesos, para producir eventos comunicación. Se establece la necesidad del individuo por controlarlas fácilmente, A mayor diversidad de funciones existirá capacitación para quien las opere.

Por otro lado como reflejo de nuestra época el diseñador gracias a la evolución de la tecnología y a la ya identificación de esta disciplina de trabajo en algunos sectores de la sociedad; el diseñador es capaz de crear un proyecto propio de manera casi y en ocasiones individualmente. O bien ser identificado como responsable para coordinar ciertas etapas de producción de un impreso o una aplicación digital.

El primer capitulo se elaboró pensando en darle un lugar a la importancia que tiene la diversidad de tipos de publicaciones para cada necesidades como lo son: desde un programa de mano o una invitación que se consideran como volantes, que se entregan y se pueden presentar en forma de una sola hoja doblada en cuatro partes o más, que también son folletos de cualquier dimensión. Teniendo una conclusión al respecto como es que los medios impresos para el diseñador determinaron parte de los procesos editoriales a seguir en medios digitales esta afirmación puede resultar un tanto polémica por que se trata de espacios totalmente diferentes con alcances igualmente distintos en tiempo y forma, pero me resulta un buen ejemplo paralelo la elaboración de una revista

impresa en el proceso que lleva al tener un editor que primero elabora un calendario de trabajo para coordinar actividades e ir cumpliendo con etapas para hacer una producción secuenciada; como es al inicio realizar una planeación y recopilación de información (preproducción). Para continuar con la vinculación de la información tanto grafica como de contenido al realizar una distribución en un soporte o formato determinado (producción) y la impresión y encuadernado para concluir la elaboración del proyecto (post-producción) como sucede en la elaboración de un interactivo en un soporte digital como lo puede ser un disco compacto. Donde se puede hacer un calendario con programación de etapas como lo es la preproducción, la producción, y la post producción. Obviamente entendiendo que son ejercicios que tienen sus propias características e identidad. Así como sus muy particulares adversidades y resultados.

Para el segundo capitulo me pareció importante dejarme bien en claro la importancia de conocer los elementos que integran a la red y para llegar ello tuve que tener entendido que es la red y no seguir tomando como un mismo termino "Red" e "Internet" así como el concepto de "Interactivo".

Definir la importancia que tiene el concepto de "interactividad" como; la condición humana para realizar una comunicación entre emisor y receptor en la que la información y su sentido se intercambian según la voluntad del receptor.

Entendiendo que la red; es un conjunto de elementos entrelazados o interconectados y formando redes se jerarquizan según importancia y/o función. En la computación las redes son grupos de computadoras conectadas entre ellas, para compartir software, archivos, periféricos. Permitiendo al usuario de cada máquina no sólo disponer de dichos recursos, sino también comunicarse entre usuarios en una misma "red". Y la "Internet" es; una vía que ha integrado a muchas redes más, no solo local, sino mundialmente.

Alrededor de Internet se da un interminable despliegue tecnológico: lenguajes de programación, hypermedia, comercio electrónico, telefonía e incluso televisión. Es así que tenemos una diversidad de servicios por Internet, entre los que destacan: el correo electrónico (el más utilizado) Es un sistema de correo textual y gráfico vía Internet. Dichas aclaraciones apoyan el esclarecimiento y pueden determinar las características propias de cada sitio o aplicación digital para satisfacer una necesidad al que es encomendada un diseñador. Y este sepa determinar las funciones que desempeñan cada elemento que integran un interactivo; que sirve como un contenedor de información para un usuario y para el diseñador puede ser una aplicación o soporte de trabajo para confirmar las capacidades del diseñador gráfico.

Para el tercer capitulo mis conclusiones determinan los elementos de trabajo de un diseñador gráfico que se especializa en el campo de las aplicaciones digitales; visto de manera inmediata podríamos pensar que se refiere este tema a materiales herramientas, técnicas de representación y procesos teniendo la posibilidad en caer en una ambigüedad o desacierto de termino pero en el campo digital es bueno entender que existen términos que se retoman o se encausan de manera diferente como es este termino de "elementos" refiriéndome a el medio y aplicaciones de trabajo de un diseñador que elabora en el área de multimedia o multi-medios como lo son que realizan interfaces o usuarios de Internet; o bien Elementos Funcionales: Barra de Navegación, Rollovers, Menús Desplegables, Enlaces y Vínculos, Puntos de Anclaje (anchor point), Formato Resolución de Pantalla Gráficos en Web. Y la identificación de los usuarios.

El usuario de un documento red visita un sitio con la intención de encontrar información o entretenimiento y la posibilidad de interacción. Un sitio Web bien diseñado podrá ser capaz de estar a la altura de los diferentes tipos de usuario que navegan por Internet

Existen diferentes tipos de usuarios:

• El Internauta; Este tipo de usuario concibe a la navegación por Internet como una actividad recreativa.

• Usuario ocasional; este tipo de usuarios, prefiere las estructuras claras y fáciles de manejar.

• Expertos. Son personas que utilizan a Internet como única fuente de información.

Otra conclusión que puedo tener en este capitulo es considerar la importancia de conocer la función de una Interfaz entendiéndola como; La relación individuo-máquina actualmente se apoya por medio de la interfaz. Dicho término es proviene del latín y su significado es "entre dos caras" refiriéndose al vínculo entre dos elementos: individuomáquina. Sería imposible controlar una máquina sin una interfaz.

En el cuarto capitulo como menciono en la introducción me parece realmente incorporar dentro de las actividades del diseñador en general, el saber tomar en cuenta que instancias debe acudir o bien que rubros de la ley protegen el trabajo que realiza como ejemplo: que tramites se deben hacer para registrar una obra, que es la reserva de derechos, que son los derechos convexos, como esta contemplada como una obra de carácter intelectual y es regida bajo la protección de los derechos de autor.

Para trabajar en condiciones de confianza y seguridad al desarrollar sus responsabilidades como profesional debe estar atento a la relación que existe entre la representación y el manejo digital que experimenta al ser producido un soporte para después ser publicado.

El capitulo no intenta hacer una descripción de procedimientos legales para proteger el interés de un profesional del diseño sin embargo tiene la intención de referirse a un aspecto muy especifico que es hacer del conocimiento de la protección a la que tiene derecho. Sirviendo esta información para toda actividad profesional realizada por un diseñador gráfico.

## Bibliografía

"A University that reveres tradition experiments with e-books, EUA" (en línea). *The Chronicle of Higher Education*, 2001.

BECKERMAN, Howard. Animation, the whole story, 2003. Canada. 309.p

BOLTER, Jay David. *Writing space: the computer, hypertext and the history of writing*. Hillsdale, New Jersey : Lawrence Erlbaum Associates, 1991. 258 p.

EPSTEIN, Jason. "Reading: the digital future" (en línea). En: *Text-e: Virtual Symposium: screens and networks: towards a new relationships with the written word*, [2002]. <http://www.text-e.org> (Consulta: 14 febrero 2002).

FURNISS, Mauren. Art in motion. J. Libbey, 1998. London. 278p.

HALAS, John. The tecnique of film animation. 9ª impresión, 1978 Ed. Focal press. Londres. 202p.

HAVIGHURST, Lynne. The best new animation design. Rockport, 1995 Massachusetts. 119p.

LAYBOURNE, Kit. The animation book. Ed Crown, 1979, New York. 272.

MAGUEL, Alberto. *A history of reading*. Reino Unido : Flamingo, 1996. 372 p.

PAPERT, Seymour. *Desafío a la mente : computadoras y educación*. Traducc. de Lidia Espinosa de Matéu. Buenos Aires :Galápago, 1981. 255 p.

PRESTON, Blair. Dibujos Animados el dibujo de historietas a su alcance 1985. USA. 215.p

TIETJIENS, Ed. Asi se hacen la películas de dibujos animados. Ed. Instituto parramon, 1977, Barcelona. 112p.